# **Автономная образовательная некоммерческая организация высшего образования «Институт Бизнеса и Информационных Систем» (АОНО ВО «ИБИС»)**

Факультет Бизнеса и информационных систем Кафедра Информационных технологий

ВЕРЖДАЮ Проректор по учебно-воспитательной аботе М.В. Доможирова 2023 г.  $B_{000}$ 

# **РАБОЧАЯ ПРОГРАММА И ОЦЕНОЧНЫЕ МАТЕРИАЛЫ**

дисциплины

# **Б1.В.09 «Современные системы управления базами данных»**

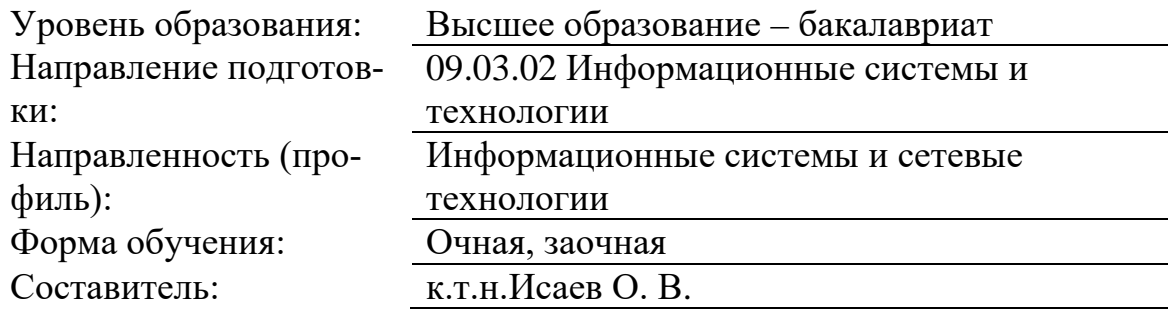

Воронеж 2023 г.

Разработчик рабочей программы дисциплины: к.т.н. Исаев Олег Викторович

Рабочая программа дисциплины рассмотрена и утверждена на заседаниях:

кафедры «Информационных технологий», протокол №2 от «25» апреля 2023 года.

Ученого совета АОНО «Институт Бизнеса и Информационных Систем», протокол № 3 от «11» мая 2023 года.

#### 1. Цели и задачи учебной дисциплины

Цель освоения дисциплины «Современные системы управления базами данных»: Формирование компетенций в области основ хранения, обработки, отображения и использования больших объемов данных с применением современных вычислительных и программных средств, а также автоматизированных информационных технологий, используемых в профессиональной деятельности.

#### Залачи лиспиплины:

сформировать представление о возможностях современных систем управления базами данных;

сформировать умения и навыки применения баз данных для решения задач, возникающих в процессе обучения в вузе, а также задач предметной области своей будущей деятельности.

получение обучающимися знаний основных понятий и подходов к построению баз данных; характеристик современных СУБД; умений построения модели предметной области и создания соответствующую ей базу данных;

изучение понятийного аппарата дисциплины, основных теоретических положений и методов, формирование умений и привитие навыков применения теоретических знаний для решения практических и прикладных задач.

### 2. Место дисциплины в структуре ОПОП ВО

Учебная дисциплина «Современные системы управления базами данных» относится к дисциплинам вариативной части блока Б1 и ориентирована на обучающихся, имеющих начальную подготовку в рамках дисциплин: «Базы данных», «Информационные технологии».

Дисциплина может быть использована при изучении дисциплин: «Автоматизация проектирования информационных систем», «Интеллектуальные информационные системы и технологии», в рамках практик, подготовки выпускной квалификационной работы.

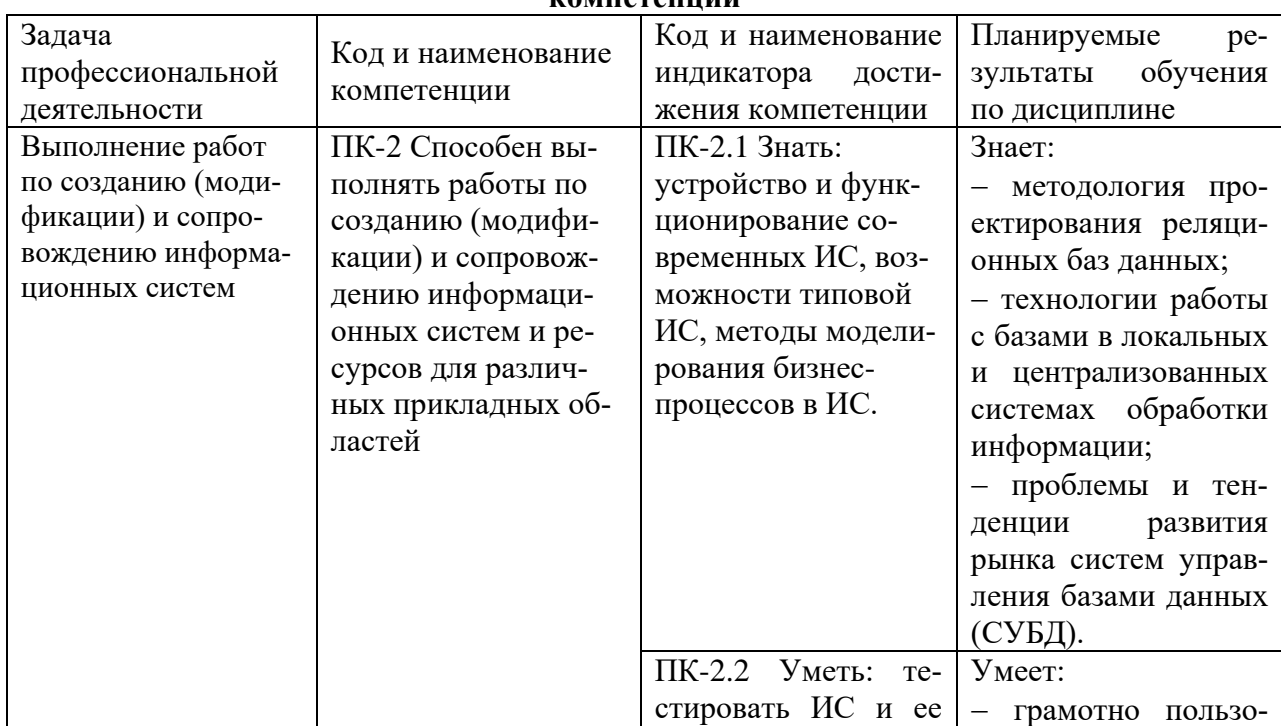

#### 3. Перечень планируемых результатов обучения по дисциплине, соотнесенные с установленными в ОП ВО индикаторами достижения <u> момпетенний</u>

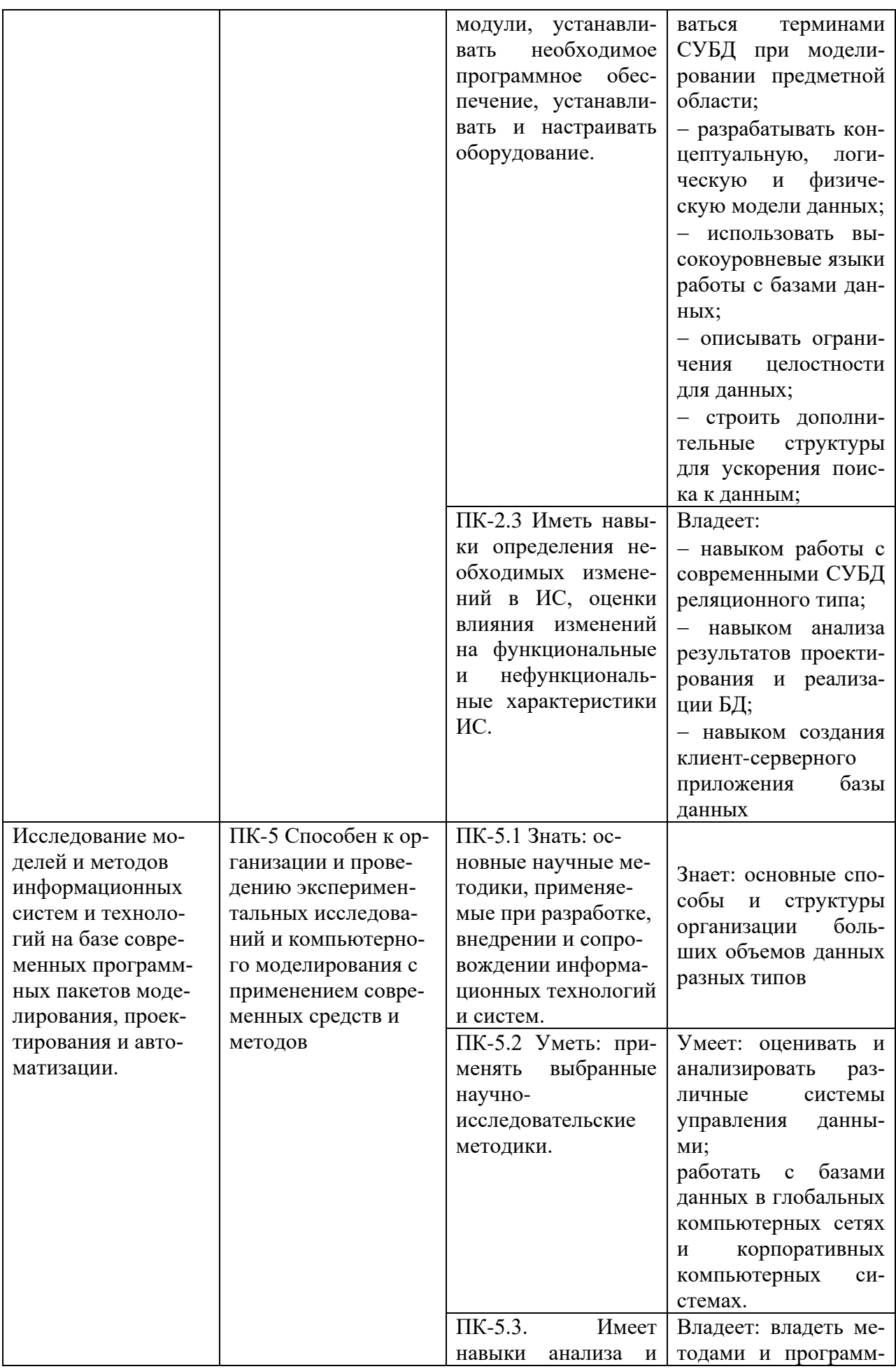

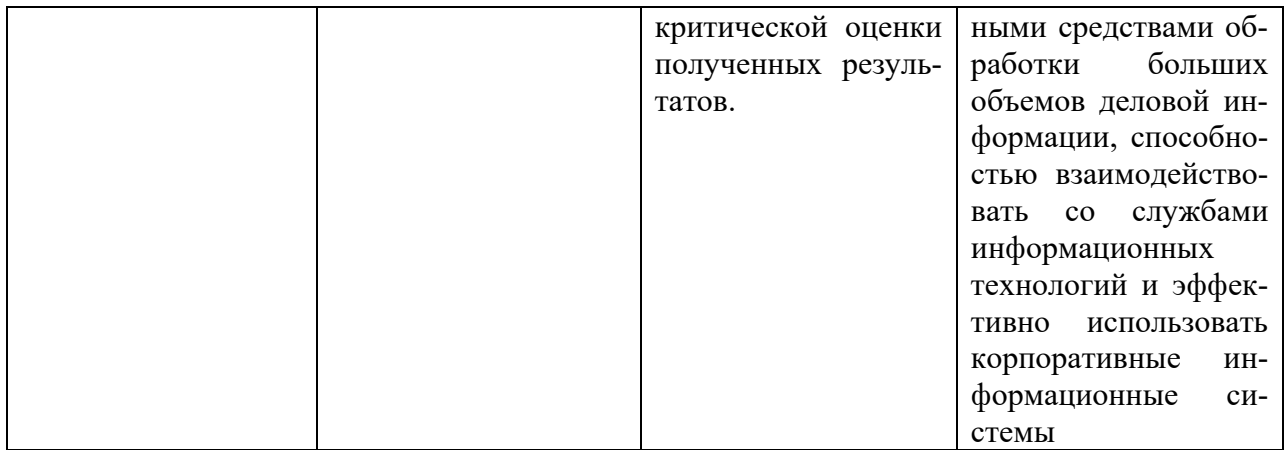

#### 4. Объем и структура дисциплины

Общая трудоемкость дисциплины составляет 8 з.е., 288 час.

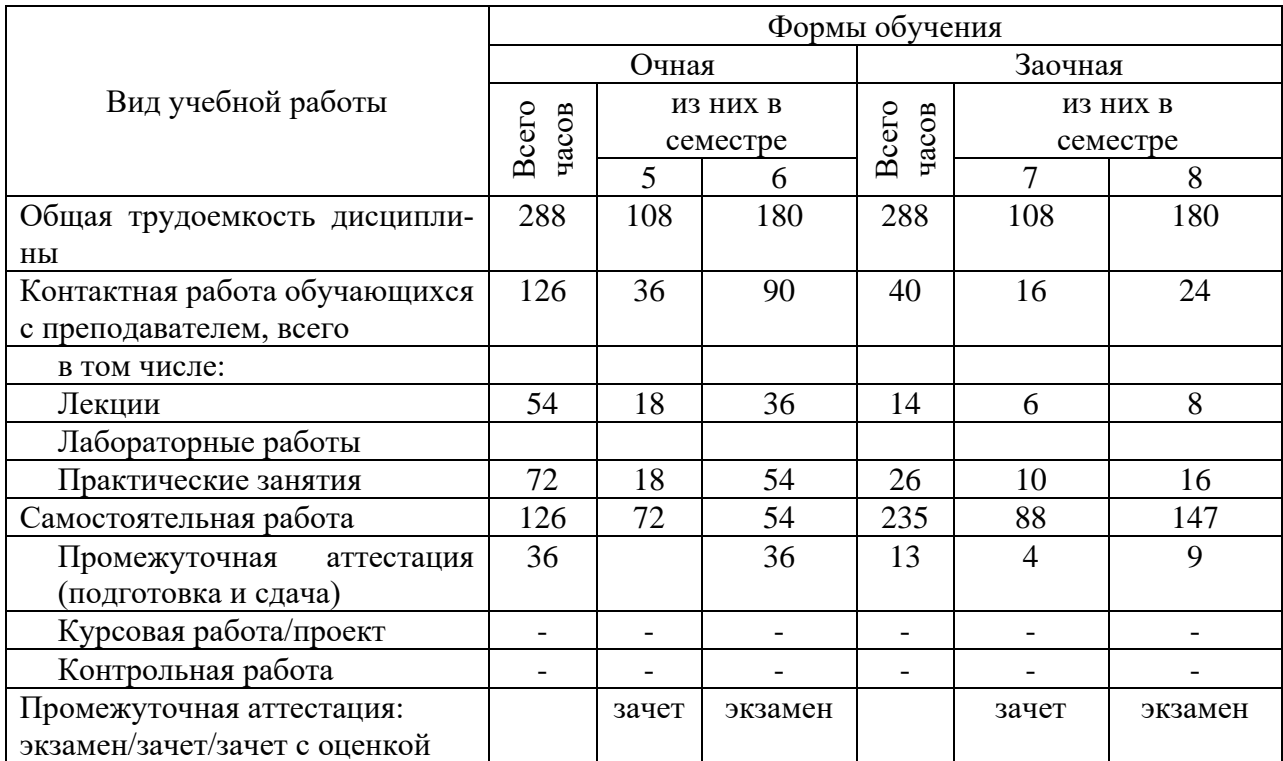

#### 5. Содержание дисциплины, структурированное по темам (разделам) с указанием отведенного на них количества академических часов и видов учебных занятий

Содержание тем дисциплины, структурированное по темам с указанием дидактического материала по каждой изучаемой теме

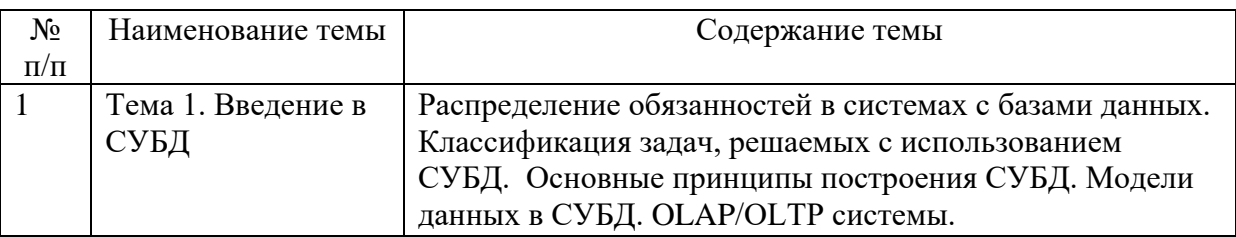

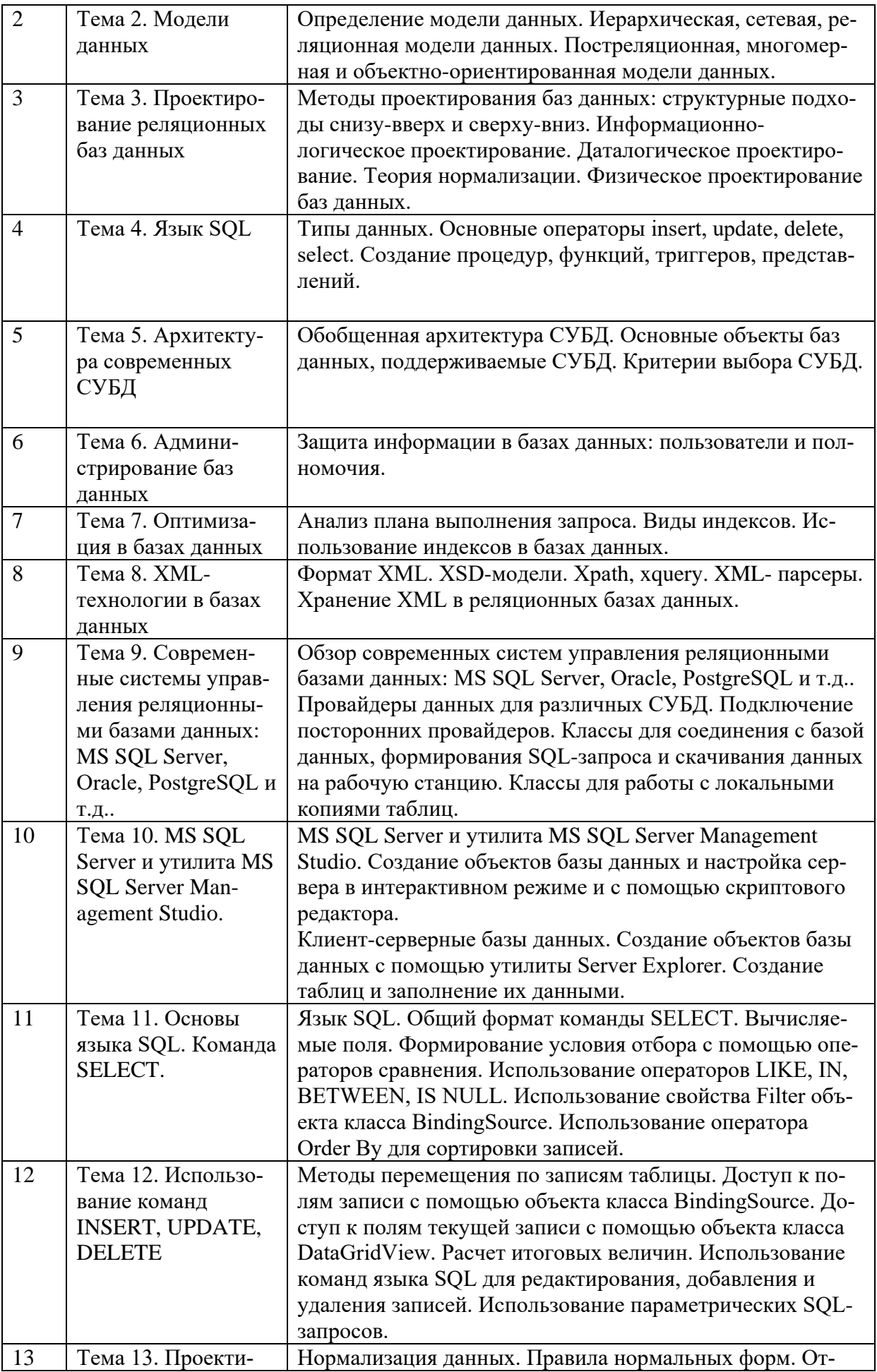

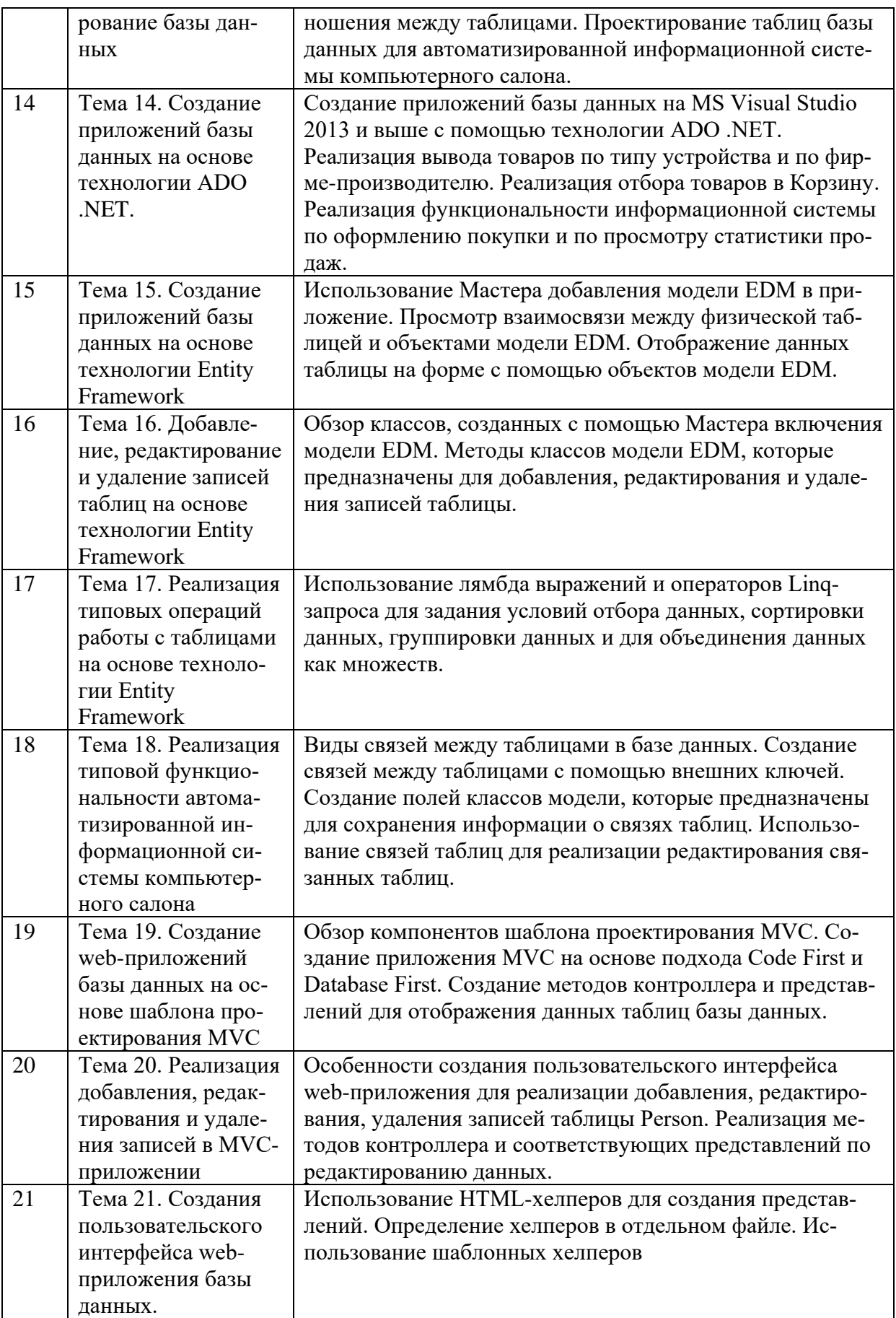

# **Тематический план (очная форма обучения)**

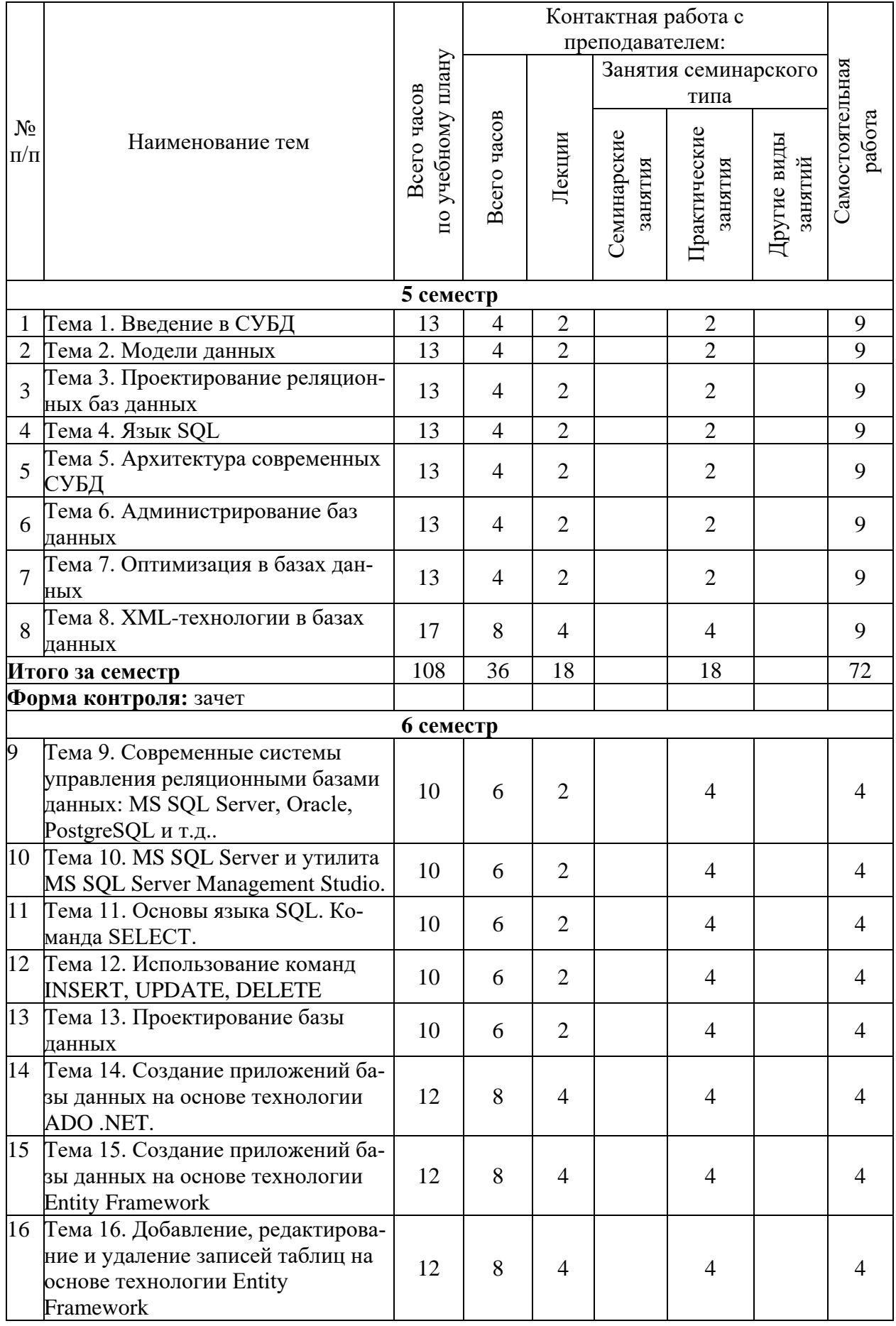

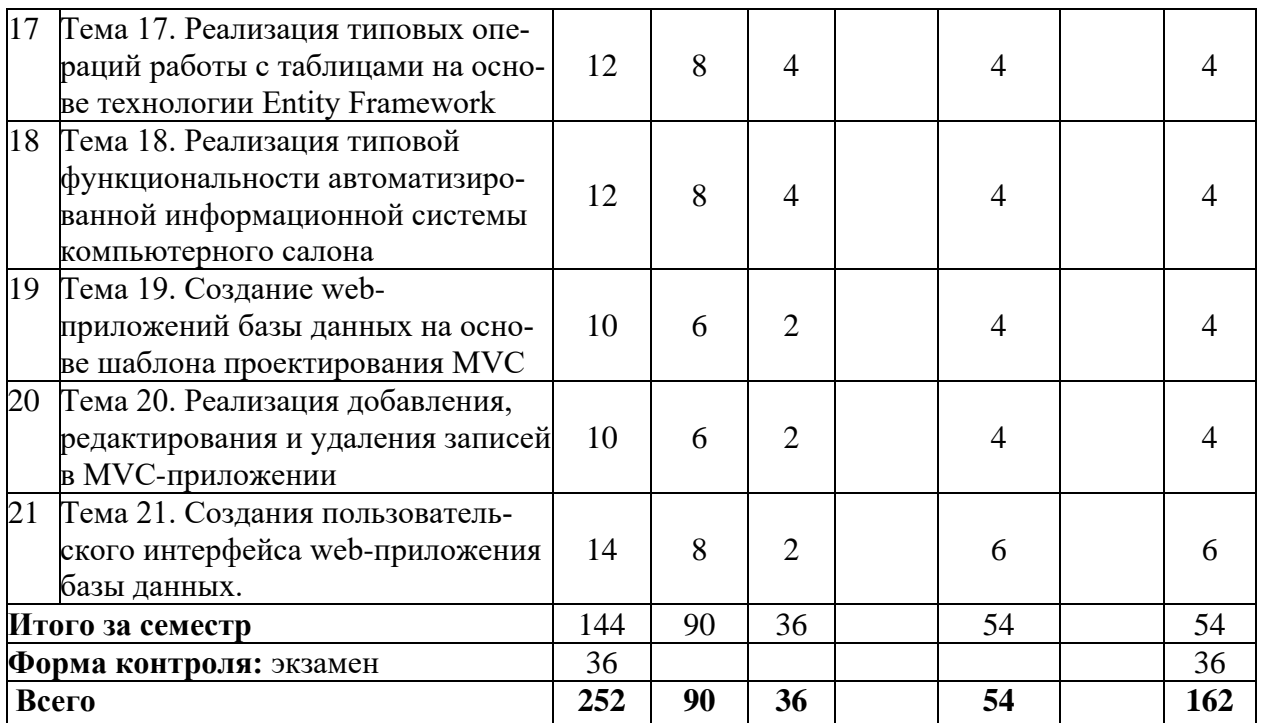

# **Тематический план (заочная форма обучения)**

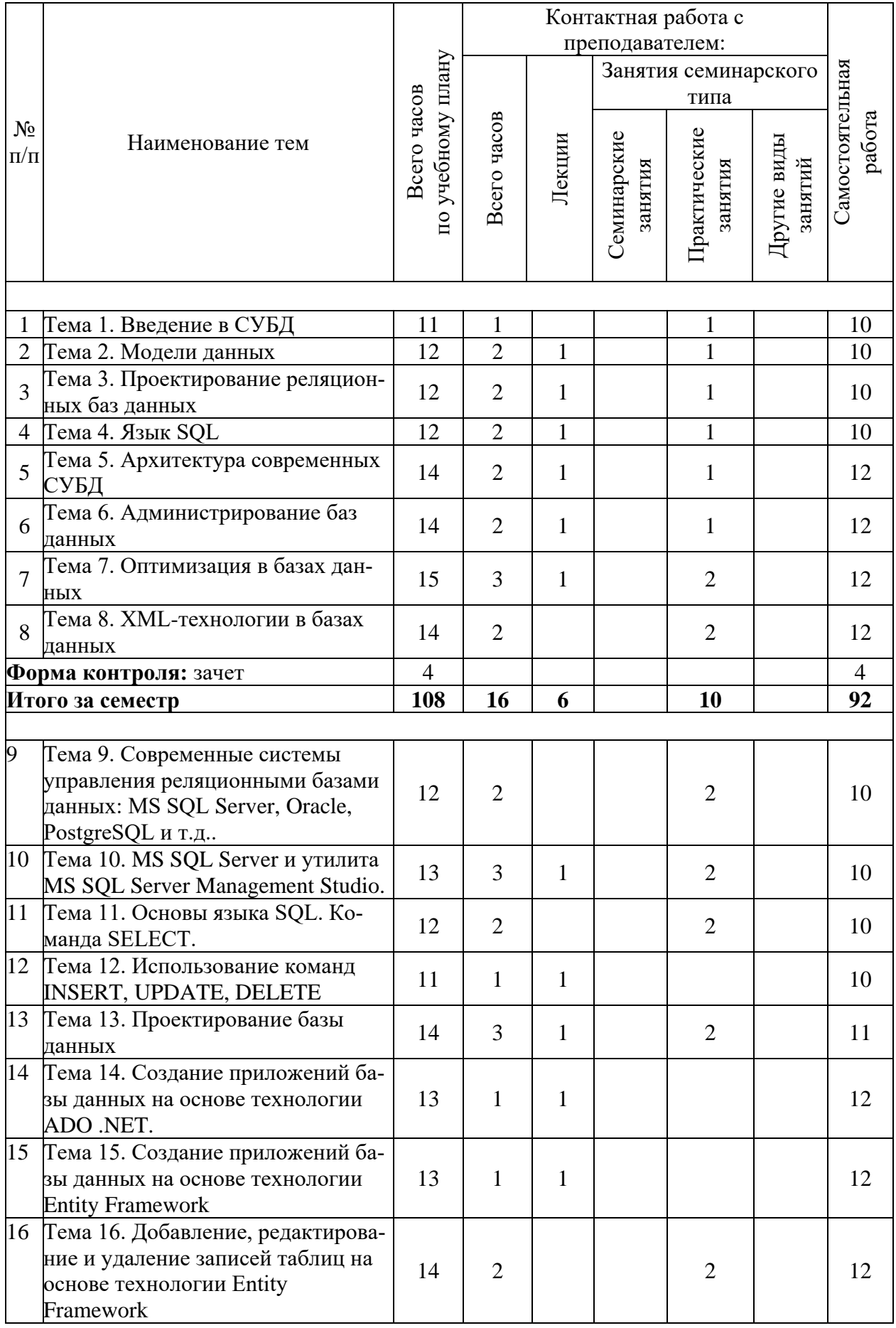

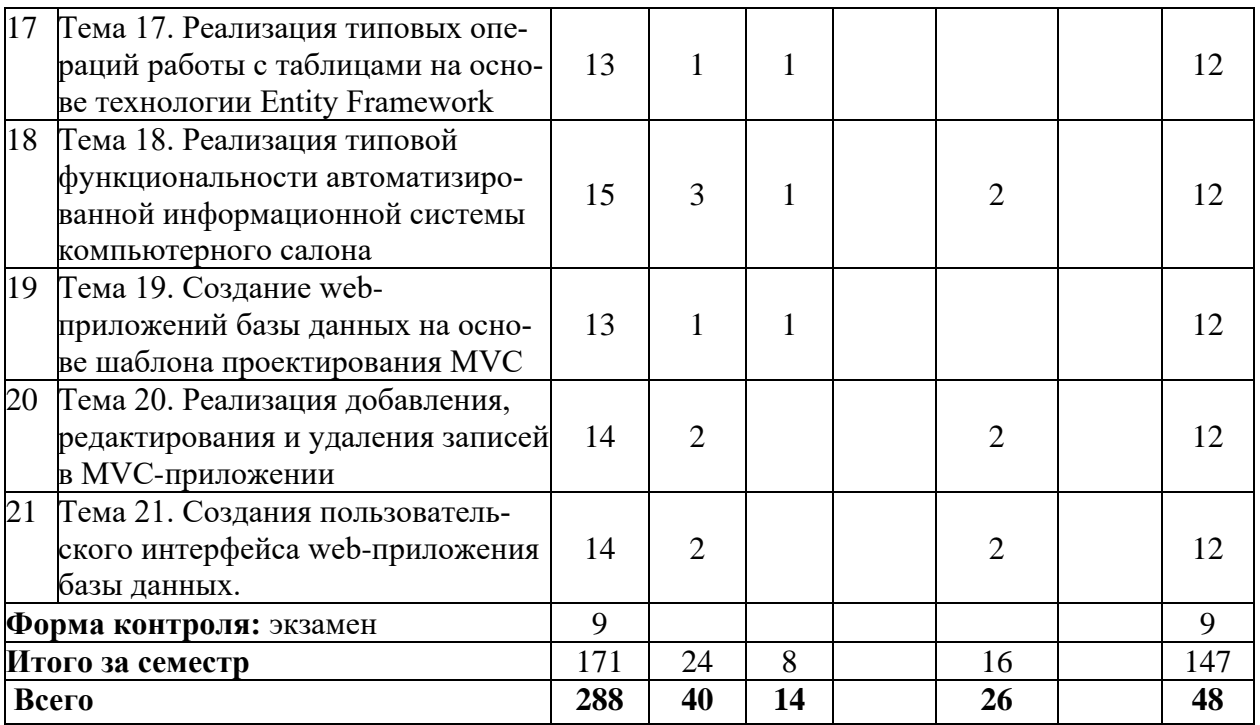

# **6. Самостоятельная работа обучающихся в ходе освоения дисциплины**

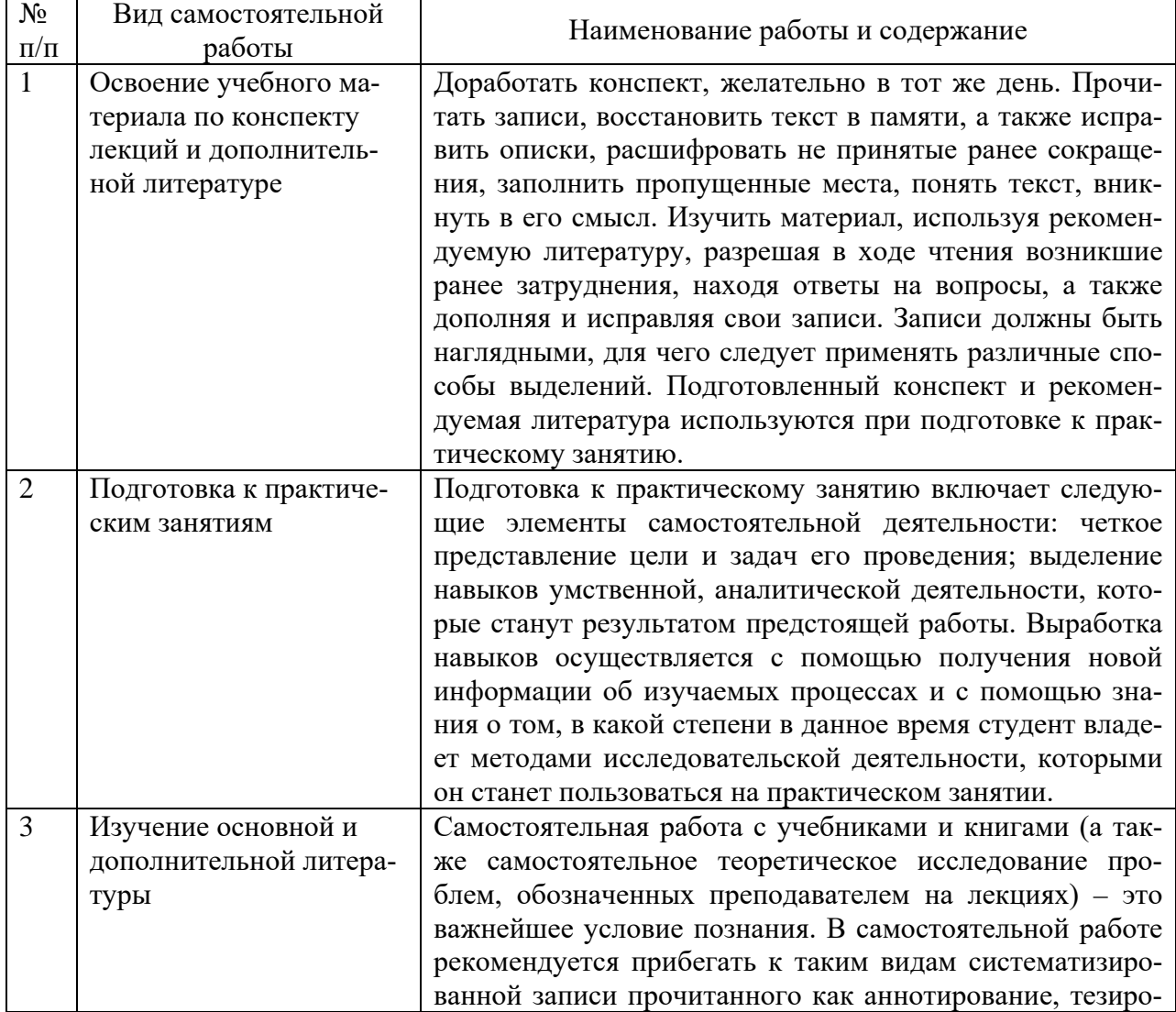

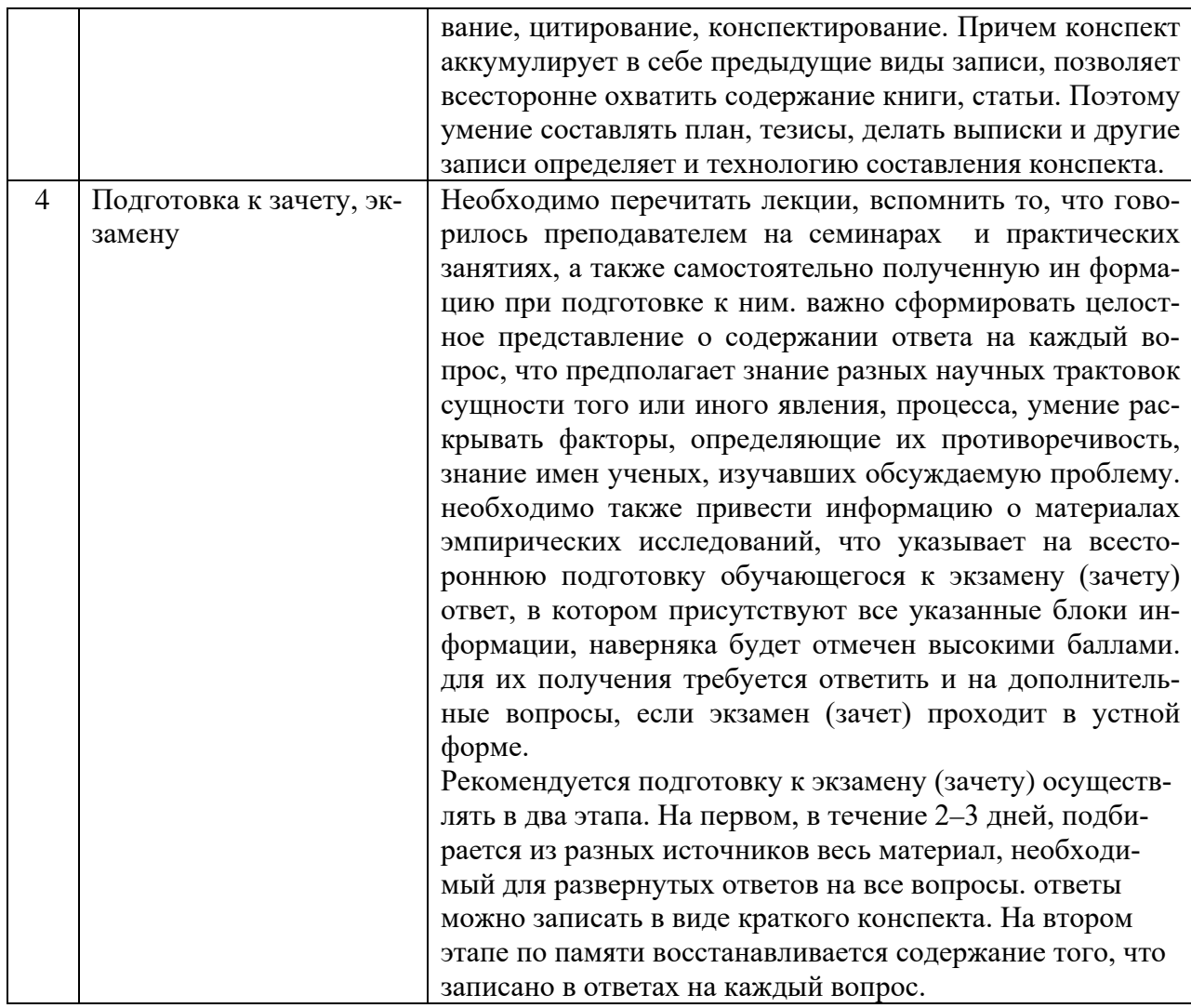

# 7. Фонд оценочных средств для текущей<br>и промежуточной аттестации по дисциплине

# Оценочные средства для проведения текущей и промежуточной аттестации

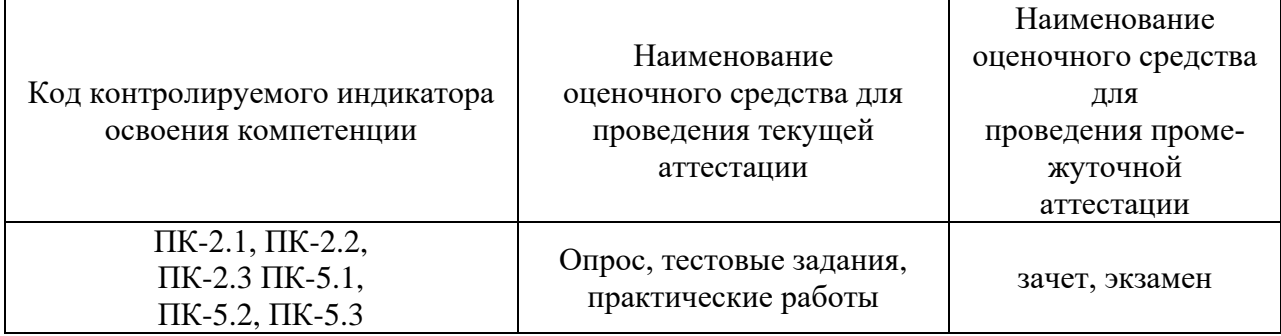

# **Критерии оценивания результата обучения по дисциплине и шкала оценивания**

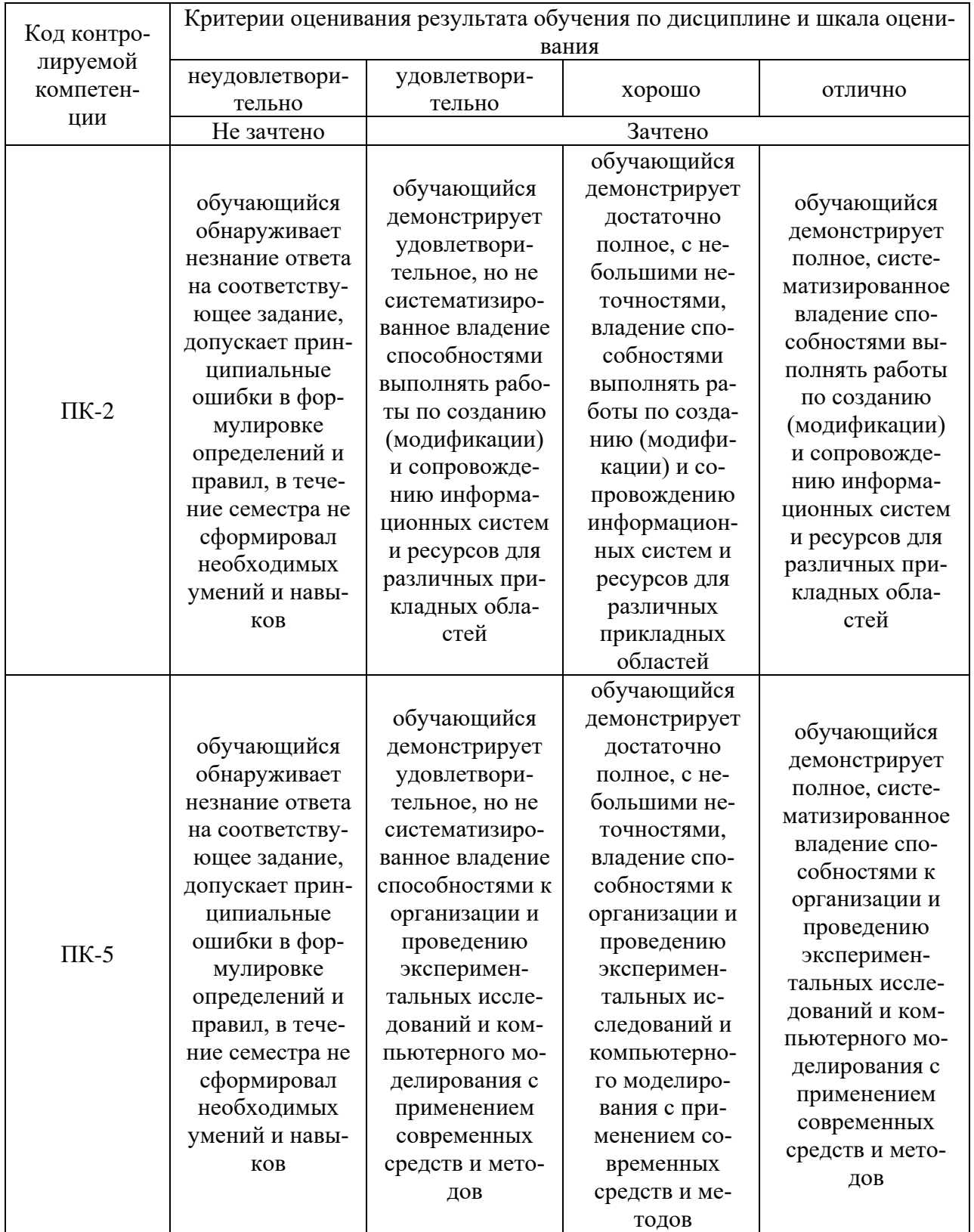

# **8. Ресурсное обеспечение учебной дисциплины**

# **Основная литература**:

1. Лазицкас, Е. А. Базы данных и системы управления базами данных : учебное пособие / Е. А. Лазицкас, И. Н. Загумённикова, П. Г. Гилевский. - 2-е изд., стер. - Минск : РИПО, 2018. - 268 с. - ISBN 978-985-503-771-3. - Текст : электронный. - URL: https://znanium.com/catalog/product/1853720 (дата обращения: 23.12.2021). – Режим доступа: по подписке

2. Тарасов, С. В. СУБД для программиста: базы данных изнутри / С. В. Тарасов. - Москва : СОЛОН-Пресс, 2020. - 320 с. - ISBN 978-2-7466-7383-0. - Текст : электронный. - URL: https://znanium.com/catalog/product/1227737 (дата обращения: 23.12.2021). – Режим доступа: по подписке.

#### **Дополнительная литература:**

1. Тарасов, С. В. СУБД для программиста: базы данных изнутри / С. В. Тарасов. - Москва : СОЛОН-Пресс, 2020. - 320 с. - ISBN 978-2-7466-7383-0. - Текст : электронный. - URL: https://znanium.com/catalog/product/1227737 (дата обращения: 23.12.2021). – Режим доступа: по подписке.

2. Мартишин, С. А. Базы данных. Практическое применение СУБД SQL и NoSQLтипа для проектирования информационных систем : учебное пособие / С.А. Мартишин, В.Л. Симонов, М.В. Храпченко. — Москва : ФОРУМ : ИНФРА-М, 2021. — 368 с. — (Высшее образование: Бакалавриат). - ISBN 978-5-8199-0718-4. - Текст : электронный. - URL: https://znanium.com/catalog/product/1215513 (дата обращения: 23.12.2021). – Режим доступа: по подписке.

3. Култыгин, О. П. Администрирование баз данных. СУБД MS SQL Server [Электронный ресурс] : учеб. пособие / О. П. Култыгин. - Москва : МФПА, 2012. - 232 с. - (Университетская серия). - ISBN 978-5-4257-0026-1. - Текст : электронный. - URL: https://znanium.com/catalog/product/451114 (дата обращения: 23.12.2021). – Режим доступа: по подписке.

4. Мартишин, С. А. Проектирование и реализация баз данных в СУБД MySQL с использованием MySQL Workbench. Методы и средства проектирования информационных систем и технологий. Инструментальные средства информационных систем : учебное пособие / С.A. Мартишин, В.Л. Симонов, М.В. Храпченко. — Москва : ФОРУМ : ИНФРА-М, 2021. — 160 с. — (Среднее профессиональное образование). - ISBN 978-5-8199-0811-2. - Текст : электронный. - URL: https://znanium.com/catalog/product/1189346 (дата обращения: 23.12.2021). – Режим доступа: по подписке.

5. Разработка приложений на С# с использованием СУБД PostgreSQL / Васюткина И.А., Трошина Г.В., Бычков М.И. - Новосибирск :НГТУ, 2015. - 143 с.: ISBN 978-5-7782- 2699-9. - Текст : электронный. - URL: https://znanium.com/catalog/product/556925 (дата обращения: 23.12.2021). – Режим доступа: по подписке.

6. Сенченко, П. В. Организация баз данных : учебное пособие / П. В. Сенченко. - Томск : ФДО, ТУСУР, 2015. - 170 с. - Текст : электронный. - URL: https://znanium.com/catalog/product/1845891 (дата обращения: 23.12.2021). – Режим доступа: по подписке.

7. Ёсу, М. Т. Принципы организации распределенных баз данных : учебник / М. Тамер Ёсу, Патрик Вальдуриес ; пер. с англ. А. А. Слинкина. - Москва : ДМК Пресс, 2021. - 678 с. - ISBN 978-5-97060-391-8. - Текст : электронный. - URL: https://znanium.com/catalog/product/1225358 (дата обращения: 23.12.2021). – Режим доступа: по подписке

#### **Электронные ресурсы:**

1. http://global-july.com - электронный учебник "Базы данных"

2. http://programmersforum.ru – форум программистов

3. http://www.sql.ru/ - информационных ресурс для программистов

4. http://www.uchebmetod.ru/bd/ - учебные материалы по разработке баз данных

5. Справочно-правовая система "КонсультантПлюс" - Режим доступа: http://www.consultant.ru/

# **9. Материально-техническое обеспечение дисциплины**

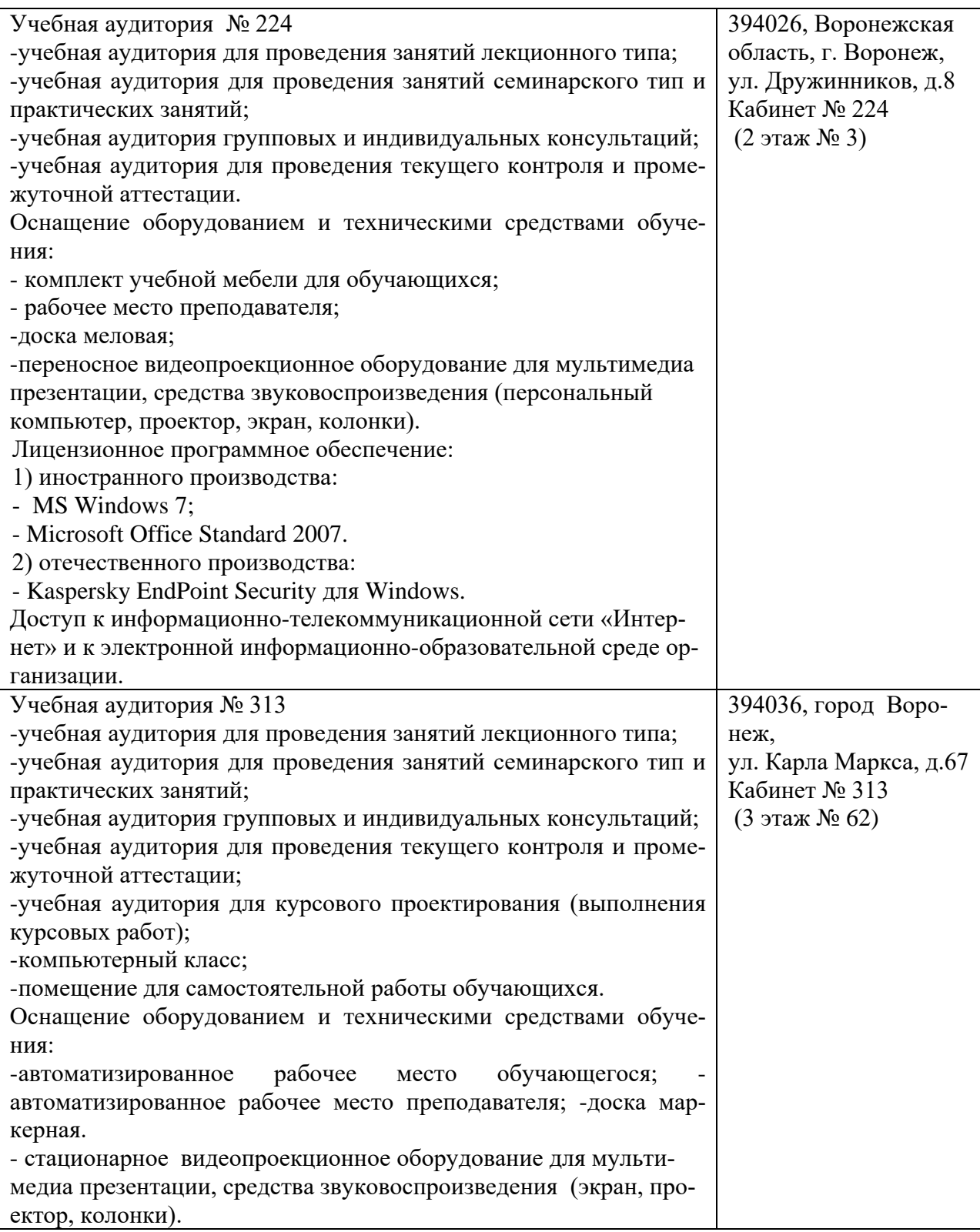

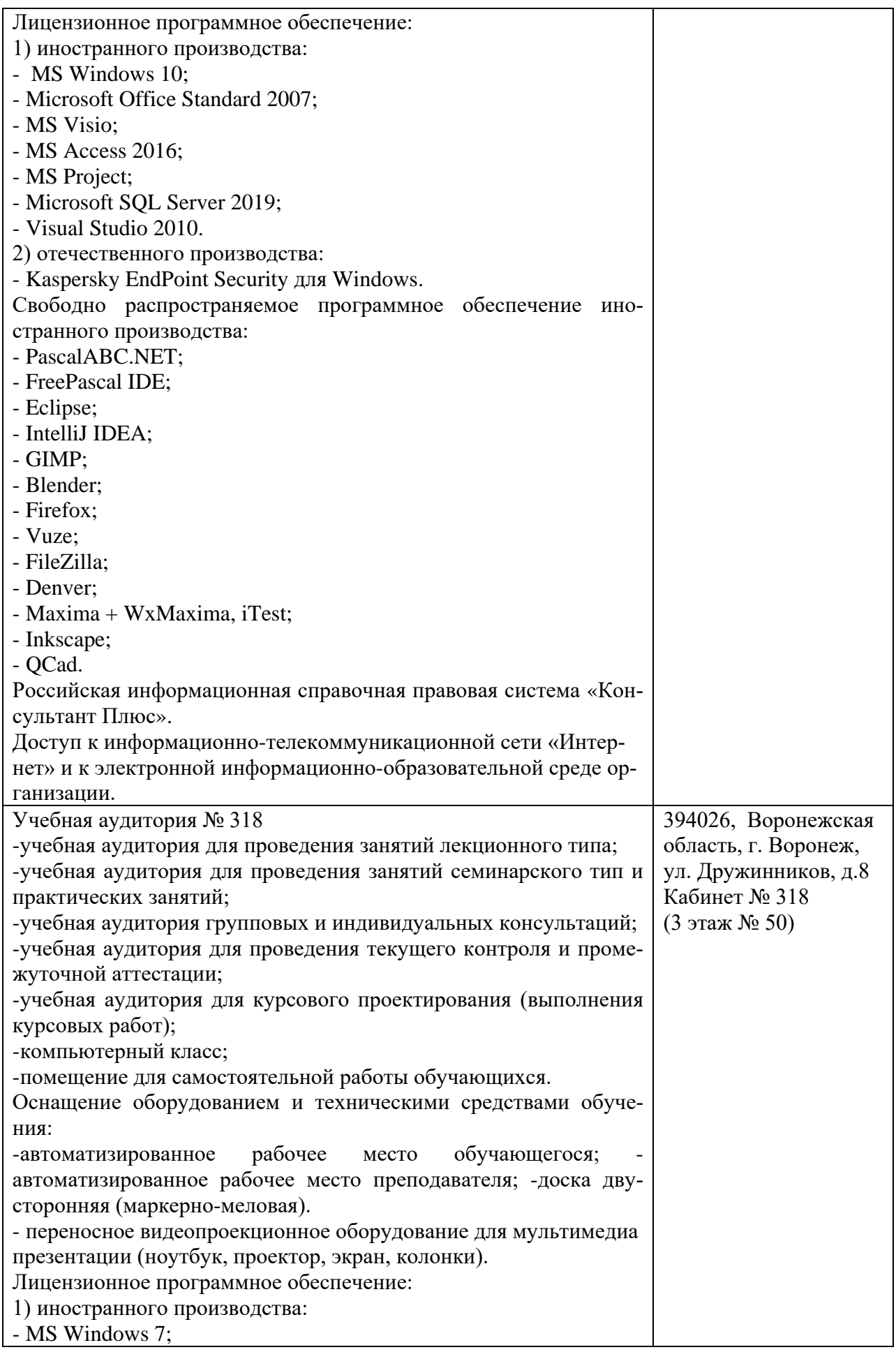

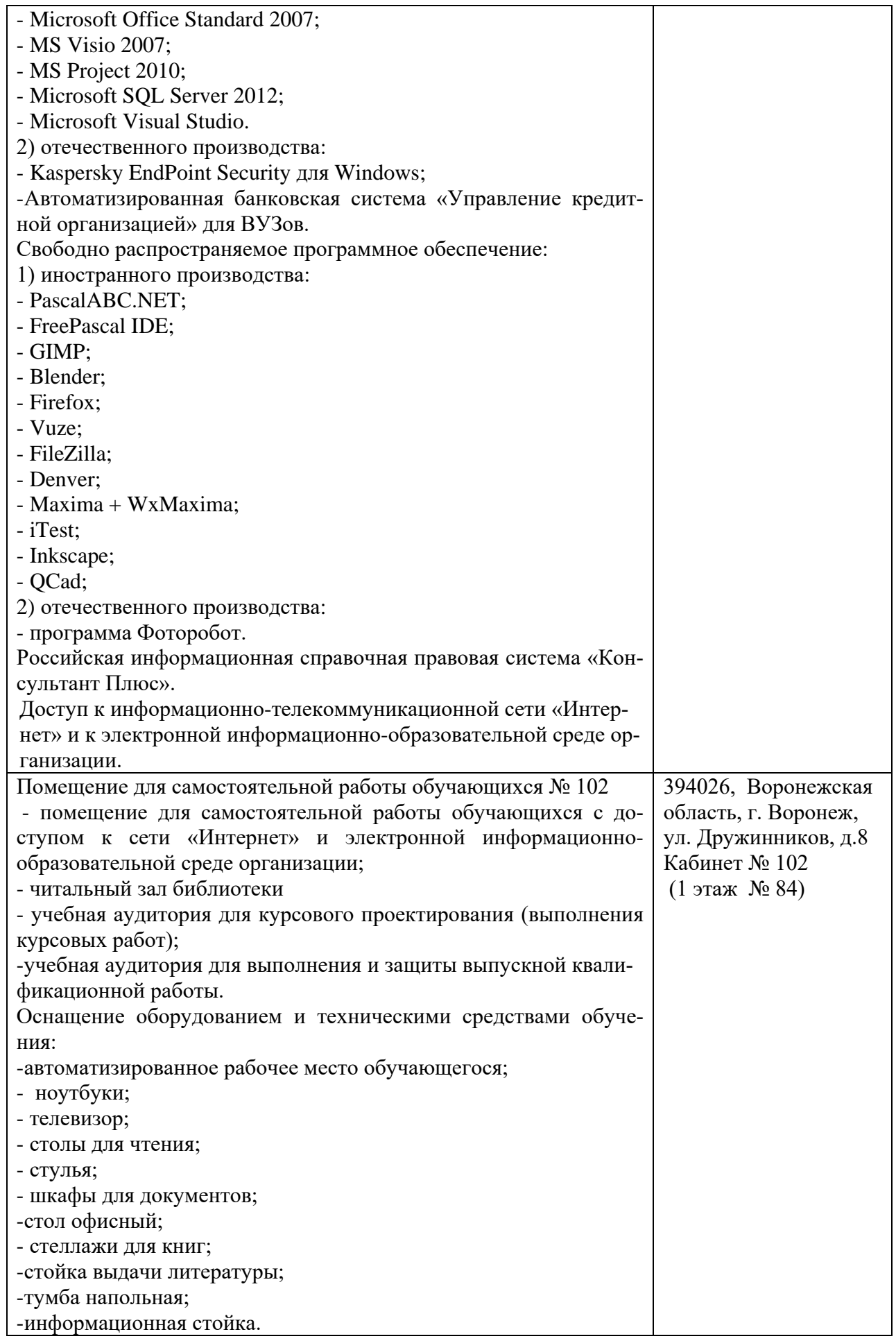

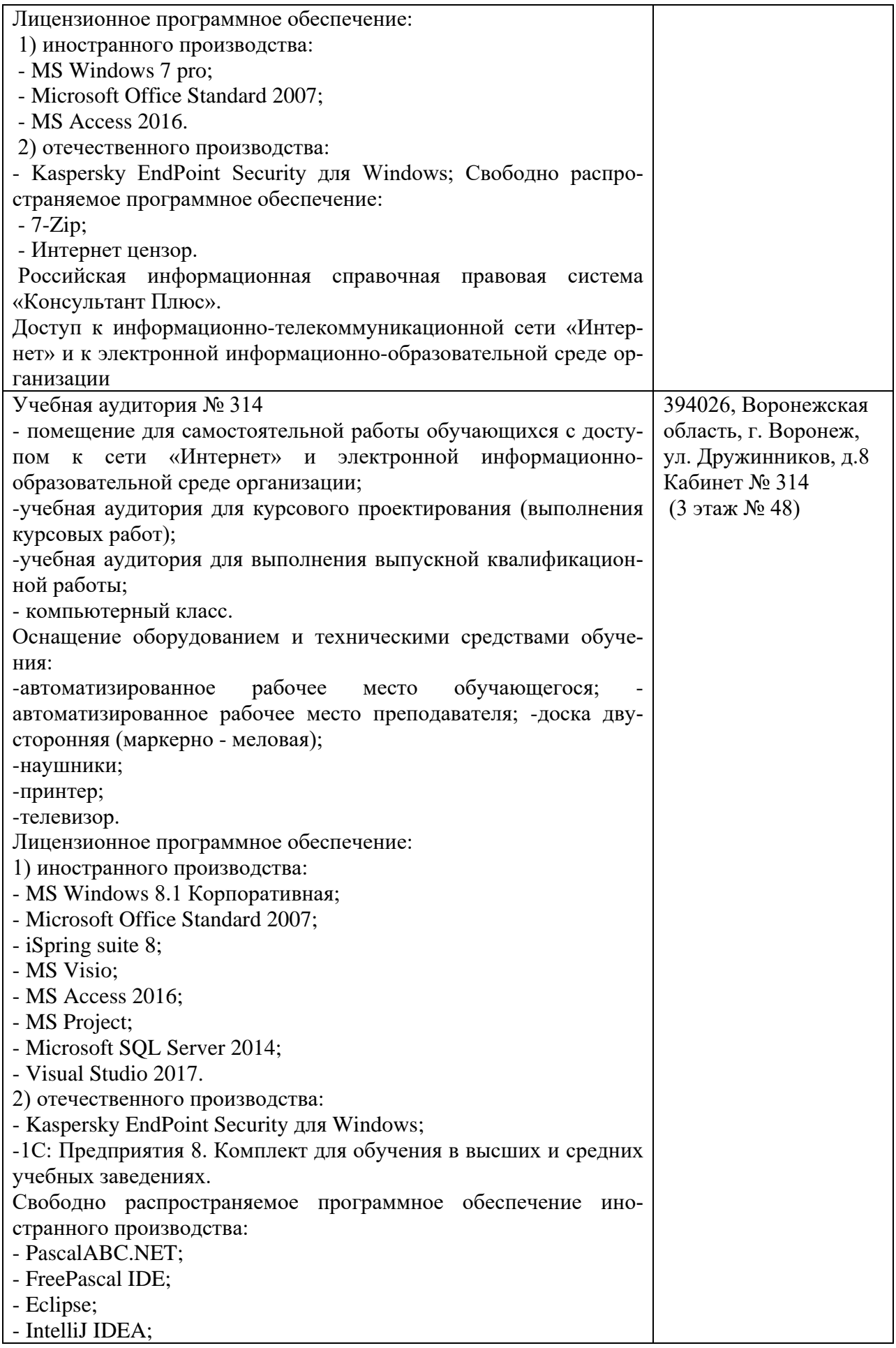

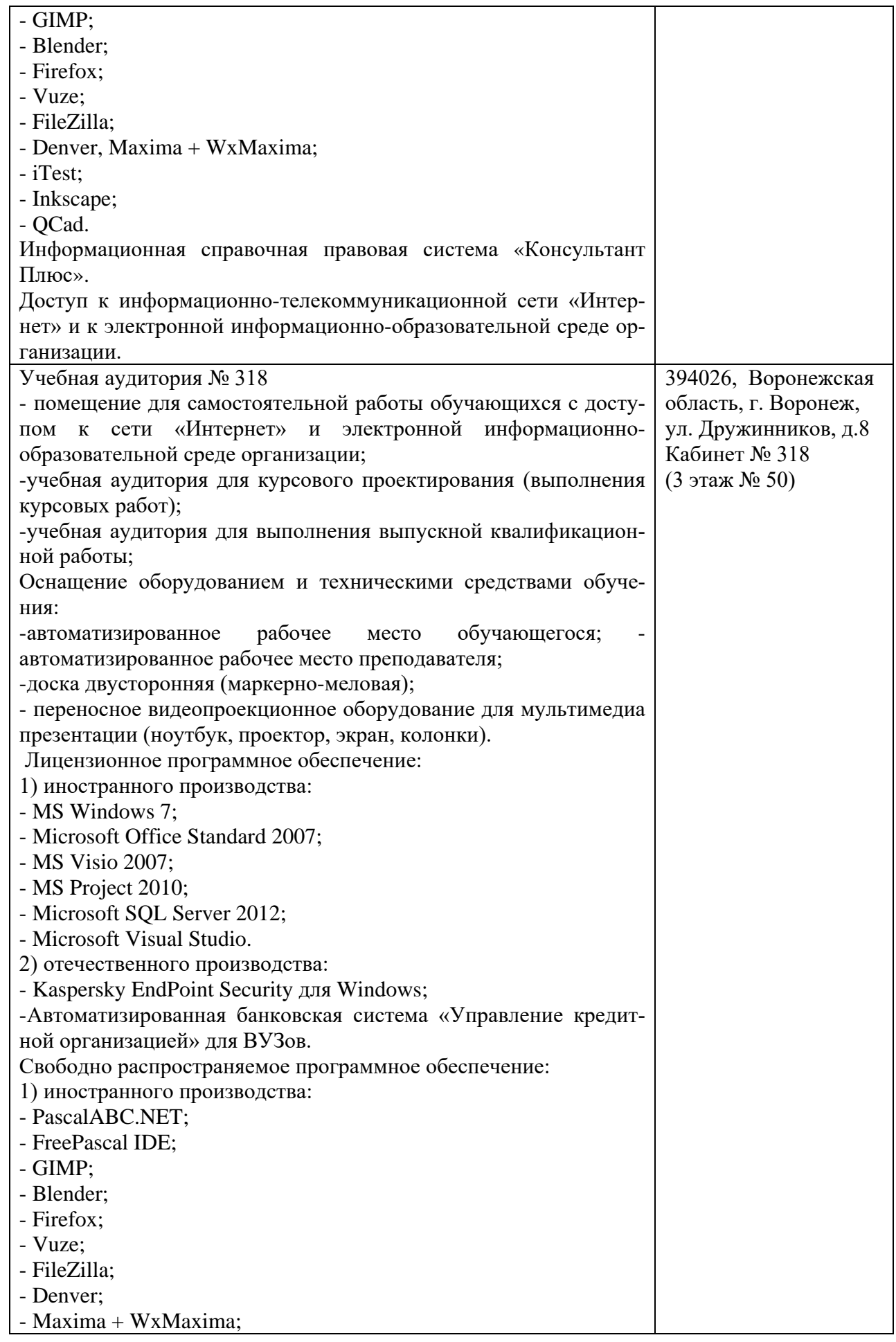

![](_page_19_Picture_231.jpeg)

![](_page_20_Picture_254.jpeg)

![](_page_21_Picture_462.jpeg)

#### **10. Оценочные материалы для проведения текущего контроля и промежуточной аттестации обучающихся по дисциплине**

#### **10.1 Материалы для текущего контроля освоения дисциплины**

# **Тема 1. Введение в СУБД**

**Практическая работа № 1:** Создание однотабличных БД.

**Цель работы:** Создание однотабличной базы данных, редактирование, фильтрование, сортировка любых данных, используя инструменты Access.

#### **Вопросы по практической работе 1**

1. Дать определение базы данных.

2. В чем заключается сложность работы с базой данных, если она хранится не на компьютере или на компьютере хранятся только ее части?

3. Какие базы данных называются реляционными?

- 4. Дать определение системе управления базами данных.
- 5. Что представляет собой система управления базами данных Microsoft Access?
- 6. Какие объекты могут быть созданы в Microsoft Access?
- 7. Что такое поле базы данных?
- 8. Какое поле называется ключевым?
- 9. Что такое запись базы данных?

10. Какие типы данных можно использовать в Microsoft Access?

#### **Тема 2. Модели данных**

**Практическая работа № 2:** Заполнение БД (создание таблиц подстановок, создание подстановочного поля, ввод ограничения на данные в поле).

**Цель работы:** Освоить технологию создания таблиц подстановок, создания подстановочного поля, ввода ограничения на данные в поле

#### **Вопросы по практической работе 2**

- 1. Основные этапы проектирования реляционной базы данных.
- 2. Отношения между таблицами.
- 3. Способы создания таблиц.
- 4. Структура таблиц.
- 5. Правила назначения имен полям таблицы.
- **6.** Виды полей. Понятие «ключевое поле».

#### **Тема 3. Проектирование реляционных баз данных**

**Практическая работа № 3:** Размещение новых объектов в таблице (размещение объекта OLE, добавление нового поля в таблицу, создание маски ввода, фильтрация данных).

**Цель работы**: Освоить технологию размещения объекта OLE, добавления нового поля в таблицу, создания маски ввода, фильтрации данных

#### **Вопросы по практической работе 3**

1)Какие инструменты должна содержать хорошая СУБД?

2)Что такое сортировка данных?

3)Для чего выполняется сортировка?

4)Почему поиск по совпадению в базе данных используется редко?

5)Что такое фильтр?

6)Что представляет собой фильтрация данных?

7)Как выполнить фильтрацию данных с помощью фильтра по выделенному?

#### **Тема 4. Язык SQL**

**Практическая работа № 4:** Создание новых таблиц.

**Цель работы**: Освоить технологию создания новых таблиц

#### **Вопросы по практической работе 4**

1. Что такое отношение (таблица) в реляционной модели СУБД?

2. Что такое домен в реляционной модели СУБД?

- 3. Что такое атрибут (поле) в реляционной модели СУБД?
- 4. Что такое картеж (хранимая запись) в реляционной модели СУБД?
- 5. Что такое первичный ключ?
- 6. Что такое потенциальный ключ?
- **7.** Что такое внешний ключ?

### **Тема 5. Архитектура современных СУБД**

**Практическая работа № 5:** Ввод и просмотр данных по средствам формы (панели элементов и список полей).

**Цель работы**: Освоить технологию ввода и просмотра данных по средствам формы. **Вопросы по практической работе 5**

- 1. Что такое форма и какие типы форм вы знаете?
- 2. Что такое кнопочная форма?
- 3. Какими способами можно создать форму?
- 4. Как создаётся форма в режиме конструктора?
- 5. Для чего служит элемент управления «надпись»?
- 6. Для чего служит элемент управления «поле»?
- 7. Для чего служит элемент управления «поле со списком»?
- 8. Для чего служит элемент управления «список»?
- 9. Для чего служит элемент управления «кнопка»?
- 10. Для чего служит элемент управления «группа переключателей»?
- 11. Для чего служит элемент управления «подчинённая форма»?
- 12. Для чего служит элемент управления «вкладка»?

13. Для чего служит элемент управления «рисунок»?

14.Каксоздаётсяполе со списком для заполнения данными подчинённой таблицы, данными из главной таблицы?

15. Как создать кнопочное меню пользователя?

#### **Тема 6. Администрирование баз данных**

**Практическая работа № 6:** Создание схемы данных. **Цель работы**: Освоить технологию создания схемы данных

#### **Вопросы по практической работе 6**

1. С помощью чего можно создавать таблицы?

2. Что такое ключевое поле?

- 3. Как установить несколько ключевых полей?
- 4. Как установить связи между таблицами?
- 5. Какие существуют отношения между таблицами?
- 6. Что означают на схеме данных «1» и «∞»?
- 7. Зачем нужен Мастер подстановок?

#### Тема 7. Оптимизация в базах данных

Практическая работа № 7: Автозапуск формы из файла приложения Access. Цель работы: Освоить технологию автозапуска формы из файла приложения Access.

Вопросы по практической работе 7

- 1. Назначение и способы создания главной кнопочной формы?
- 2. Основные способы работы с файлами других форматов данных в Access?
- 3. С какими форматами и базами данных может взаимодействовать Access?
- 4. Как осуществить импорт данных из Microsoft Excel?
- 5. Назначение макросов?
- 6. Как создать макрос?

### Тема 8. XML-технологии в базах ланных

Практическая работа № 8: Создание многотабличной формы.

#### Цель работы: Освоить технологию создания многотабличной формы Вопросы по практической работе 8

1. Для чего используется форма как объект СУБД MS Access?

2. Какие области формы Вы знаете, каково предназначение каждой из них?

3. В чем отличие Ленточного метода компоновки данных на форме (внешний вил) от Табличного?

4. В чем отличие метода компоновки данных на форме «Сводная таблица» от «Сволная лиаграмма»?

5.В чем отличие метода компоновки данных на форме «В один столбец» от «Выровненного»?

6. Можно ли изменить выбранный стиль формы, если да, то как это сделать?

7. Если Вы хотите добавить в форму вычисляемое поле, какой элемент управления будете использовать и в какую область формы его поместите?

8. Какая часть элемента управления «поле» может быть изменена, а какая нет и почему?

9. Каков алгоритм создания подчиненной формы в режиме Мастера?

10. Какие рекомендации по созданию подчиненной формы в режиме Конструктора Вы можете дать?

11. Можнолииспользоватьпризаписивычисляемоговыраженияименадругих вычисляемых полей данной формы (ответ обоснуйте)?

12. Определите назначение главной кнопочной формы.

13. Какова последовательность действий при работе с Диспетчером кнопочных форм? Укажите преимущества и недостатки данного режима?

14. Позволяет ли режим Конструктора форм создавать формы на основе нескольких таблиц или запросов, если да, то каким образом это осуществляется?

15. Какие поля при создании форм на основе нескольких таблиц обязательно нужно внести для обеспечения корректной работы соответствующих таблиц.

### Тема 9. Современные системы управления реляционными базами данных: MS SQL Server, Oracle, PostgreSQL и т.д..

Практическая работа № 9: Создание вычисляемых полей в форме. Цель работы: Освоить технологию создания вычисляемых полей в форме

## Вопросы по практической работе 9

1. Что такое «вычисляемое поле»?

2. Что такое «выражение»?

3. Для чего используют выражения?

4. Что такое поле со списком?

- 5. Что такое форма?
- 6. Что такое дочерняя форма?

#### Практическая работа № 10: Создание кнопок на форме.

Цель работы: Освоить технологию создания различных кнопок на форме и применять их по назначению.

## Вопросы по практической работе 10

- 1. Из каких основных объектов состоит база данных
- 2. Какую информацию содержит таблица, в которой нет ни одной записи
- 3. Приведите примеры использования различных типов полей в таблицах
- 4. Какое поле можно считать уникальным
- 5. Какой параметр определяет длину поля
- 6. Как запретить ввод пустых полей
- 7. Поле какого типа является ключевым в большинстве таблиц
- 8. Опишите технологию ввода и просмотра данных посредством формы
- 9. Приведите примеры элементов управления на форме

10. Опишитепорядокдействийприсозданиимноготабличнойформыспомощью мастера.

# Тема 10. MS SOL Server и утилита MS SOL Server Management Studio

Практическая работа № 11: Формирование запросов на выборку.

Цель работы: Освоить технологию формирования запросов на выборку

# Вопросы по практической работе 11

- 1. Что такое запрос?
- 2. Назовите элементы окна конструктора запросов. З. Что такое бланк ОВЕ?
- 4. Где записываются критерии условия выбора для запроса?
- 5. Как удалить таблицу из запроса?
- 6. Как удалить поле из запроса?
- 7. Перечислите основные операторы, используемые в запросе.

Практическая работа № 12: Формирование запросов на обновление и удаление. Цель работы: Освоить технологию формирования запросов на обновление и удале-

#### ние.

#### Вопросы по практической работе 12

- 1. В каких случаях используется оператор OR?
- 2. В каких случаях используется оператор AND?
- 3. В чем различие между операторами OR и AND?
- 4. Назначение итоговых запросов.
- 5. Назначение построителя выражений.
- 6. Как вычислить сумму значений заданного поля?
- 7. Как осуществить сортировку записей в запросе?
- 8. Какие виды вычислений можно произвести в итоговых полях?

# Тема 11. Основы языка SQL. Команда SELECT.

Практическая работа № 13: Создание перекрестного запроса.

Цель работы: Освоить технологию создания перекрестного запроса

#### Вопросы по практической работе 13

- 1. Что такое «запрос»?
- 2. Какие типы запросов существуют?
- 3. Что такое «запрос на выборку»?
- 4. Что такое «запрос на удаление»?
- 5. Что такое «перекрестный запрос»?

#### **Тема 12. Использование команд INSERT, UPDATE, DELETE**

**Практическая работа № 14:** Создание сводных таблиц и диаграмм. **Цель работы**: Освоить технологию создания сводных таблиц и диаграмм **Вопросы по практической работе 14**

- 1. С какой целью создаются формы? Назовите виды форм MS Access.
- 2. Назовите инструменты создания форм.
- 3. Назовите виды автоформ.
- 4. Перечислите основные разделы форм и их назначение.
- 5. Для чего используется раздел **Данные** в форме?
- 6. Как разместить в форме элемент управления?
- 7. Как используется при создании форм **Список полей**?
- 8. Как изменить порядок обхода элементов в форме?
- 9. Как построить форму по двум связанным таблицам?
- 10. Назовите основные элементы диаграмм.
- 11. Как построить диаграмму, используя режим Мастера диаграмм?

### **Тема 13. Проектирование базы данных**

**Практическая работа № 15:** Создание отчетов

**Цель работы**: Освоить технологию создания отчетов

### **Вопросы по практической работе 15**

1. Что представляет собой отчет базы данных **Microsoft Access**?

2. Как изменить расстояние между столбцами отчета?

3. Как изменить ширину столбцов отчета?

- 4. Как выполнить нумерацию страниц и дату создания отчета?
- *5.* Как изменить форму отчета?

# **Тема 14. Создание приложений базы данных на основе технологии ADO .NET.**

**Практическая работа № 16:** Создание макросов

**Цель работы**: Освоить технологию создания макросов

# **Вопросы по практической работе 16**

- 1. Что такое макрокоманда?
- 2. Что такое макрос?
- 3. Как создать макрос?
- 4. Какие существуют способы запуска макроса?
- 5. Какие ошибки могут появиться при выполнении макроса и как их исправить?
- 6. Как добавить на панель инструментов кнопку, запускающую макрос?
- 7. Как в режиме формы создать кнопку для запуска макроса?

#### **Тема 15. Создание приложений базы данных на основе технологии Entity Framework**

**Практическая работа № 17**. Создание баз данных в MS SQL Server

**Цель работы** – с помощью операторов языка Transact SQL научиться создавать базы данных и совокупность связанных таблиц, принадлежащих указанной базе данных.

# **Вопросы по практической работе 17**

1. Назовите основные проводники, браузеры, редакторы, визуальные

конструкторы и мастера среды SQL Server Management Studio.

- 2. Что такое источники и поставщики данных?
- 3. Что такое индекс?
- 4. Дайте определение типа данных.
- 5. В чем заключается понятие сущности, атрибута, кортежа?
- 6. Какие виды ключей таблиц вы знаете?

#### Тема 16. Добавление, редактирование и удаление записей таблиц на основе технологии Entity Framework

Практическая работа № 18 Освоение программирования с помощью встроенного языка Transact SQL в MS SQL Server

Цель работы - знакомство с основными принципами программирования в MS SQL Server средствами встроенного языка Transact SQL.

### Вопросы по практической работе 18

1. Что такое SQL?

2. Перечислите простейшие операторы встроенного языка Transact SQL

3. Опишите процедуру объявления переменных, присвоение значений

переменным и вывод значений на экран на языке transact SQL?

4. Какие существуют логические, математические, строковые функции, функции работы с датой и временем в языке transact SQL?

5. Опишите синтаксис условной конструкции IF и цикла WHILE на языке transact SQL

6. Что такое курсоры и как они объявляются?

#### Тема 17. Реализация типовых операций работы с таблицами на основе техноло-**ГИИ Entity Framework**

#### Практическая работа № 18.

Цель работы Изучить интерфейс среды управления SQL сервером - Management Studio.

#### Вопросы по практической работе 18

1) Расскажите о назначении среды Management Studio.

2) Как открыть среду Management Studio?.

3) Что такое учетная запись пользователя и как она создается?

4) Как создать новую базу данных в SQL Server?

5) Как осуществляется соединение пользователя с базой данных?

6) Расскажите о порядке создания таблицы базы данных

7) Расскажите о первичном индексе SQL Server.

8) Как осуществляется резервное копирование базы данных?

### Тема 18. Реализация типовой функциональности автоматизированной информационной системы компьютерного салона

# Практическая работа № 19

#### Цель работы

1) Изучить приёмы работы с диаграммами баз данных.

2) Изучить приёмы изменения таблиц и их свойств.

3) Изучить правила создания индексов.

4) Изучить правила создания отношений между таблицами.

5) Изучить приёмы поддержания ссылочной целостности базы данных.

6) Изучить правила создания ограничений.

#### Вопросы по практической работе 19

1) Для чего используются диаграммы базы данных?

2) Как создать и сохранить новую диаграмму базы данных?

3) Сколько диаграмм можно создать для одной базы данных?

4) Укажите последовательность действий по включению в диаграмму новой таблины?

5) Что такое "Ограничение внешнего ключа"? Укажите последовательность действий по созданию на диаграмме базы данных ограничения внешнего ключа.

6) Какие типы проверочных ограничений Вы знаете? Укажите последовательность действий по добавлению проверочного ограничения к таблице визуальными средствами конструктора базы данных.

### Тема 19. Создание web-приложений базы данных на основе шаблона проектирования МУС

#### Практическая работа № 20

# Цель работы

1) Научиться применению инструкции INSERT.

2) Научиться применению инструкции UPDATE.

3) Научиться применению инструкции DELETE.

### Вопросы по практической работе

1. Укажите последовательность действий для визуального ввода данных в конкретную таблицу базы данных.

2. Как удалить строку данных из таблицы базы данных визуальными средствами?

3. Прокомментируйте смысл предложений в составе инструкции INSERT INTO.

4. Укажите последовательность подготовительных действий для ввода и выполнения инструкции языка TransacSOL.

5. Дайте определение терминов ПАКЕТ и СЦЕНАРИЙ при выполнении инструкций языка TransacSOL.

6. Расскажите о порядке выполнения сценария языка TransacSQL на примере заполнения данными таблиц базы данных Вогеі.

7. Расскажите о порядке обновления (изменения) данных.

8. Раскажите о порядке удаления данных.

Тема 20. Реализация добавления, редактирования и удаления записей в МVСприложении

#### Практическая работа № 21

Цель работы

1) Научиться созданию запросов посредством конструктора запросов в Мападетен Studio

2) Научиться правильному применению условий поиска данных в базе данных.

#### Вопросы по практической работе 21

1. Что такое условие поиска и где оно применяется?

2. Объясните правила применения шаблонов в условиях поиска.

3. Как выполняется проверка на неопределённое значение?

4. Как формулируется условие поиска для проверки на диапазон допустимых значе-

ний?

5. Как формулируется условие поиска для проверки на перечень конкретных значений?

6. Объясните правила управление порядком вычисления логических условий.

### Тема 21. Создания пользовательского интерфейса web-приложения базы данных.

# Практическая работа № 22

# Цель работы

1) Научиться использовать подзапросы в составе инструкций TransacSQL.

2) Научиться применять кванторы в условия поиска данных в базе данных.

3) Научиться применять в запросах агрегатные функции.

#### Вопросы по практической работе

1) Объясните, что такое ползапрос и чем он отличается от запроса?

2) В каком предложении инструкции SELECT можно использовать позапрос?

3) Можно ли применять подзапрос в Инструкции TransacSQL INSERT?

4) Можно ли применять подзапрос в Инструкции TransacSQL UPDATE?

5) Можно ли применять подзапрос в Инструкции TransacSOL DELETE?

7) Для чего служит инструкция ORDER ВУ и как её определить визуальными средствами?

8) Для чего служит инструкция GROUP ВУ и как её определить визуальными средствами?

9) Перечислите состав агрегатных функций и укажите порядок их применения.

### Практическая работа № 23

Цель работы Научиться создавать и использовать представления.

### Вопросы по практической работе

1) Объясните, чем отличается представление от запроса?

2) Для каких целей применяется представление?

3) Укажите порядок создания представления визуальными средствами.

4) Можно ли обновлять данные посредством представлений?

5) Можно ли создать представление на основе нескольких таблиц

#### Средства текущего контроля для проведения опроса:

1. Дайте определения следующим понятиям: данные, база данных, СУБД, ведение базы ланных.

- 2. В чем отличие данных от информации?
- 3. В чем отличие базы данных от банка данных и СУБД?
- 4. Назовите основные компоненты банка данных и их назначение.
- 5. Классифицируйте АИС по типу хранимых данных.
- 6. Что понимается под трехуровневой архитектурой ANSI/SPARC?

7. Дайте определения внешней схеме БД, концептуальной схеме БД, внутренней

схеме БД.

- 8. Каковы особенности иерархической модели организации данных?
- 9. Каковы особенности сетевой модели организации данных?
- 10. Каковы особенности многомерной модели организации данных?
- 11. Каковы особенности постреляционной модели организации данных?
- 12. Многомерная модель данных. Достоинства и недостатки, пример реализации
- 13. Что понимается в реляционной алгебре под типом данных, доменом, атрибу-

том, схемой отношения, схемой БД, кортежем, отношением?

14. Ключ отношения: возможный, первичный, альтернативный.

- 15. Каковы основные свойства отношений?
- 16. Назовите виды реляционных отношений.

17. Что понимается в реляционной алгебре под степенью (рангом) отношения,  $\theta$ сравнимыми атрибутами, эквивалентными схемами отношений, основным и подчиненным отношением, первичным и внешним ключом?

18. Какие типы связей могут быть между двумя отношениями?

19. Понятие целостности БД. Что в реляционной алгебре понимается под целостностью сущностей и ссылок?

20. Возможные проблемы ограничения целостности и способы их решения. Для чего используют NULL-значения?

21. Какие основные операции в реляционной алгебре используются над отношениями?

- 22. Приведите примеры выборки и проекции.
- 23. Приведите примеры эквисоединения, деления отношений.

24. Опишите типы сушностей и иерархию наследования сушностей.

25. Приведите примеры описания связей различных типов: по мощности, по полноте, по степени.

26. Опишите принципы выбора ключа отношения.

27. Назовите способы и средства построения логической модели предметной обла-

сти.

- 28. Поясните понятия полной и неполной категоризации сущностей.
- 29. Что понимается под явными и неявными ограничениями целостности?
- 30. В чем заключается физическое проектирование базы данных?
- 31. На каком формальном аппарате базируется обработка данных в реляционных

СУБД?

- 32. К какому типу языков относится язык SOL?
- 33. Задает ли язык SQL конкретный алгоритм обработки данных в базе данных?
- 34. Как оценивается эффективность вариантов выполнения запроса?
- 35. Для чего нужен оптимизатор выполнения запросов?
- 36. Из каких этапов состоит процесс выполнения операторов SOL?

37. Какой из этапов процесса выполнения операторов SQL является самым трудоемким (ресурсно затратным)?

- 38. Что такое декомпозиция запроса?
- 39. Какую структуру имеет дерево запроса?
- 40. Какая последовательность процесса анализа запроса?
- 41. Два альтернативных подхода к оптимизации запроса?
- 42. Что такое эвристический подход к оптимизации запросов?
- 43. Что такое оценка стоимости операций реляционной алгебры?
- 44. Что такое динамическая оптимизация запросов?
- 45. Что такое статическая оптимизация запросов?
- 46. Преимущества и недостатки динамической оптимизации запросов?
- 47. Преимущества и недостатки статической оптимизации запросов?

48. Из каких основных компонентов состоят оптимизированные планы выполнения в MS SOL Server?

49. Что понимается под подпонятием, что план выполнения является реентерабельной структурой данных?

50. Где хранится план выполнения запроса?

51. Что понимается под подпонятием «Контекст выполнения запроса»?

52. Что понимается под понятиями «коэффициент стоимости плана запроса» и «контекст выполнения»?

- 53. Когда план выполнения запроса удаляется из кэша процедур?
- 54. Что входит в определение плана выполнения запроса?

55. В какой последовательности определяются параметры плана выполнения запроса?

56. Для чего используются аргументы поиска при оптимизации запроса?

57. Приведите примеры выражений, которые являются аргументами поиска при оптимизации запроса.

58. Приведите примеры выражений, которые не являются аргументами поиска при оптимизации запроса.

59. Что такое селективность условия поиска?

60. Как оптимизатор запроса проверяет селективность выражения с индексированным столбцом?

61. Всегда ли для выбора данных из таблицы без кластеризованного индекса, но имеющей некластеризованный индекс по выбираемому полю, оптимальный план будет содержать использование некластеризованного индекса?

62. Можно ли однозначно утверждать, что тот или иной метод доступа к таблице (сканирование индекса или сканирование таблицы) является наиболее быстрым?

63. Определяет ли порядок, в котором две или более соединяемые таблицы задаются в предложении FROM оператора SELECT, порядок их обработки при выполнении запроса?

64. Какая операция больше всего влияет на время обработки запроса?

65. Какие существуют техники обработки соединения?

66. В чем состоит алгоритм выполнения операций соединения методом вложенных циклов?

67. От чего зависит последовательность обработки таблиц методом вложенных циклов?

68. В каком случае алгоритм выполнения операций соединения методом вложенных циклов является наиболее эффективным?

69. Есть ли ограничения на использование алгоритма выполнения операций соединения методом вложенных циклов для различных условий соединения?

70. В чем состоит алгоритм выполнения операций соединения методом «слияние соединения»?

71. В каком случае алгоритм выполнения операций соединения методом «слияние соединения» является наиболее эффективным?

72. В чем состоит алгоритм выполнения операций соединения методом «хеширования соединения»?

73. В каком случае оптимизатор выбирает алгоритм выполнения операций соединения методом «хеширования соединения»?

74. Есть ли ограничения на использование алгоритма выполнения операций соединения методом «хеширования соединения» для различных условий соединения?

75. Что такое «подсказки» оптимизатору запроса и в каком случае их нужно использовать?

76. Как классифицируются «подсказки» для оптимизации запроса в языке SQL и его реализации в MS SQL Server?

77. Какие существуют «подсказки таблицы» для оптимизатора запроса?

78. Для чего используется «подсказка таблицы» index при оптимизации запроса?

79. Для чего используется «подсказка таблицы» noexpand при оптимизации запро-

са?

80. Для чего используется «подсказка таблицы» forceseek при оптимизации запроса?

81. Какие существуют «подсказки соединения» для оптимизатора запроса?

82. Для чего используется «подсказка соединения» FORCE ORDER при оптимизации запроса?

83. Для чего используется «подсказка соединения» LOOP при оптимизации запроса?

84. Для чего используется «подсказка соединения» HASH при оптимизации запроса?

85. Для чего используется «подсказка соединения» MERGE при оптимизации запроса?

86. В каких случаях используются структуры плана для подсказок оптимизатору запросов?

87. Как получить графическое представление плана запроса в среде SQL Server Management Studio?

88. Что представляет собой графическое представление плана запроса?

89. Приведите примеры пиктограмм узлов, которые отображаются в дереве плана выполнения запроса.

90. Перечислите параметры MSS, которые вы вволили при инсталляции MSS и поясните их смысл.

- 91. Поясните понятие «архитектура клиент сервер».
- 92. Поясните назначение программы BOL.
- 93. Поясните назначение программы SCM.
- 94. Поясните понятие «сервис MSS».
- 95. Перечислите сетевые протоколы, с помощи которых можно получить доступ к

MSS.

- 96. Назовите стандартный номер порта TCP для доступа к MSS.
- 97. Для чего используется псевдоним сервера

98. Перечислите типы файлов, которые используются базой данных, и поясните их назначение.

99. Что такое файловая группа и для чего они используются?

100. Для чего используется первичная (PRIMARY) файловая группа?

101. Поясните смысл параметра Модель восстановления.

102. Поясните смысл параметра ANSI NULL по умолчанию.

103. Поясните смысл параметра Включено прерывание при делении на ноль.

104. Поясните смысл параметра База данных доступна только для чтения.

105. Поясните смысл параметра Ограничения доступа.

106.С помощью какого оператора SQL создается база данных?

107.С помощью какого оператора SQL могут быть изменены параметры базы дан-

 $H$ ых?

108. Спомощью какого оператора SQL может быть удалена база данных?

109. Для чего применяется отсоединение и присоединение базы данных?

110. Перечислите способы отсоединения базы данных.

111. Перечислите свойства присоединения базы данных.

112. Что такое логическая схема базы ланных?

113. Что такое ограничения целостности базы данных?

114. Перечислите виды ограничений для столбцов и поясните их смысл.

115. Перечислите типы данных для хранения символьной информации, поддерживаемых MSS, и поясните принцип их применения.

116. Перечислите типы данных для хранения числовой информации, поддерживаемых MSS, и поясните принцип их применения.

117. Перечислите типы данных для хранения даты и времени, поддерживаемых MSS, и поясните принцип их применения.

118. Объясните назначение и принцип применения свойства INDENTITY столбца таблины.

119. Что такое вычисляемые столбцы?

120. Перечислите операторы SQL, с помощью которых можно создать, удалить и модифицировать таблицу базы данных

121. Перечислите все группы операторов языка SQL.

122. Расшифруйте аббревиатуру DML на английском языке и переведите ее на русский.

123. Перечислите все операторы, входящие в группу DML.

124. Объясните назначение оператора INSERT.

125. Приведите примеры всех известных вам форматов оператора INSERT.

126. Объясните назначение оператора SELECT.

127. Объясните назначение следующих ключевых слов, применяемых в операторе SELECT: DISTINCT, TOP, FROM, WHERE, BE-TWEEN, NOT, IS NULL, IN, ALL, ANY, AND, OR, LIKE, EXISTS, GROUP BY, CUBE, ROLLUP, HAVING, ORDER BY, COM-PUTE.

128. Поясните назначение и способ применения следующих агрегатных функций: COUNT, SUM, MAX, MIN, AVG.

129. Поясните назначение и принцип применения конструкции SELECT ... INTO ... .

130. Поясните назначение и принцип применения команд UNION, UNION ALL, INTERSECT и EXCEPT.

131. Объясните назначение оператора DELETE.

132. Приведите примеры всех известных форматов оператора DELETE.

133. Объясните назначение и принцип применения оператора TRUNCATE и поясните его отличие от оператора DELETE

134. Дайте определение представлению.

135. Поясните, в каких случаях целесообразно использовать представление.

136. Перечислите операторы SQL, с помощью которых представления создаются, удаляются и изменяются.

137. Перечислите способы создания представлений.

138. Перечислите существующие ограничения при создании представлений.

139. Поясните назначение и принцип действия секции WITH CHECK OPTION.

140. Перечислите правила создания представлений, допускающих выполнение операций INSERT, DELETE, UPDATE.

141. Дайте определение индексу и поясните его назначение.

142. Назовите все типы индексов, поддерживаемые MSS.

143. Чем отличается кластеризованный индекс от некластеризованного?

144.В каких случаях индексы создаются автоматически?

145. Что такое фрагментация индексов, в каких случаях она возникает?

146. Чем отличаются процедуры перестроения и реорганизации индексов?

147. Для чего применяется ключевое слово ONLINE в операторе перестроения ин-

декса

148. Определите правила именования переменных в SQL.

149. Перечислите типы данных, которые могут использоваться для переменных

SQL.

150. Назовите конструкцию SQL, с помощью которой организуются операторные скобки.

151. Назовите команду объявления и инициализации переменных SQL.

152. Назовите команды присвоения значений переменным SQL.

153. Назовите команды SQL для вывода информации в выходной поток и результирующий набор.

154. Назовите команды SQL для логического сравнения значений.

155. Назовите команды SOL для организации цикла.

156. Назовите команды SOL перехода.

157. Назовите команду SQL для вывода сообщения об ошибке.

158. Назовите конструкцию SQL для обработки ошибок.

159. Поясните, что значит «встроенная функция».

160. Перечислите семь встроенных математических функций и поясните их назначение

161. Перечислите семь встроенных строковых функций и поясните их назначение.

162. Перечислите семь встроенных функций для работы с датами и поясните их назначение.

163. Перечислите семь встроенных системных функций и поясните их назначение.

164. Перечислите семь встроенных функций конфигурирования и поясните их назначение

165. Перечислите все разновидности позиционирования оператором FETCH для курсоров со свойством SCROLL.

166. Дайте определение хранимой процедуре. Какой тип значений может возвращать процедура?

167. Какие виды параметров могут использоваться в процедуре?

168. Какие способы передачи параметров допускаются при вызове процедуры?

169. Дайте определение пользовательской функции.

170. Перечислите отличия функций от хранимых процедур.

171. Дайте определение триггеру.

172. Перечислите типы триггеров, поддерживаемых MSS.

173. Перечислите виды DLL-триггеров, поддерживаемых MSS.

174. Поясните разницу между видами DLL-триггеров.

175. Поясните назначение и принцип заполнения таблиц INSERTED и DELETED.

### Тестовые залания

Какие типы СУБД применяются для работы с базами данных?

иерархические, сетевые и реляционные;

реляционное, СУБД по шинной архитектуре, СУБД по сетевой архитектуре Как создаются приложения базы данных для различных СУБД с среде Visual Studio

Для каждого типа СУБД применяется библиотеки классов - провайдеры

Для каждого типа СУБД устанавливается драйвер СУБД, который является посредником между приложением и СУБД

Что представляет собой в ADO. NET провайдеры БД?

- Провайдеры похожи на провайдеров Интернета,
- Провайлеры это сборки на языке IL.  $\mathbb{L}^{\mathbb{N}}$
- Провайдеры похожи на операторов сотовой связи.

С помощью какой утилиты Visual Studio можно создать базу данных MS SQL Server?

- Конфигуратор БД,
- Server Explorer,

- MS SQL Server Management Studio.

Как можно заполнить таблицу, с помощью утилиты Server Explorer?

- В интерактивном режиме выполняются SQL-запросы,  $\mathbf{r}$
- Утилита имеет режим заполнения данных,
- Утилита позволяет определить только структуру таблицы

Какой класс предназначен для соединения на базу данных

- MS SQL Server SQLConnection,

- OLEDBConnection.

- DataBaseConnection,

Какой класс предназначен для хранения локальной копии таблицы?

- LocalTable.  $\overline{a}$
- DataTable.  $\mathbf{r}$

Имя класса совпадает с именем таблицы

Какое свойство класса DataGridView указывает на источник данных?

- TableName.
- DataSource.
- LocalTable

Как определяется вычисляемые поля SQL-запроса?

- В SOL-запросе указывается имя функции для вычисления,
- В SQL-запросе задается формула для вычисления,
- SQL-запрос задается в функции для вычисления.

Для чего предназначено WHERE-условие?

- Для отбора записей удовлетворяющих условию,
- Указывает путь нахождения базы данных,

- Указывает путь нахождения таблицы базы данных.

Как в программе можно перемещаться по записям таблицы?

- Класс BindingSource имеет методов для перемещения по записям,
- Класс DataTable имеет методов для перемещения по записям,
- В SQL-запросе указывается номер записи.

Как можно получить доступ к полям текущей записи?

- Используется специальный класс FieldName для каждого поля таблицы,
- Используется имя поля,
- Используется SQL-запрос с одним полем.

Для чего предназначена SQL-команда UPDATE?

- Для обновления данных локальной базы данных,
- Для внесения изменений в удаленную БД,
- Для внесения изменений данных, отображаемых в DataGridView.

Для чего предназначена SQL-команда INSERT?

- Для добавления записи в локальную таблицу базы данных,
- Для добавления новой записи в удаленную БД,
- Для добавления новой записи в DataGridView.

Для чего предназначена SQL-команда DELETE?

- Для добавления записи в локальную таблицу базы данных,
- Для удаления записи из удаленной БД,
- Для удаления записи из DataGridView.

Как формируются параметры параметрического SQL-запроса

- Параметры добавляются в коллекцию параметров Parameters,
- Параметры указываются только в SQL-запросе,
- Параметры определяются с помощью класса Parameter.

К чему сводится проектирование базы данных?

- К разработке чертежей базы данных,
- К определению структуры таблиц и связей между ними,
- К определению данных таблиц базы данных.

Что означает нормализация базы данных?

- Данные таблиц сортируются в порядке возрастания/убывания,
- Таблицы базы данных должны удовлетворять правилам нормальной формы,
- С помощью данных таблиц формируются корреляционные зависимости.

Как реализовать вывод товаров по категориям?

- Необходимо провести сортировку записей и отображать нужный участок таблицы,

- Необходимо выполнить SQL-запрос с WHERE-условием,

- Необходимо создать ключевое поле по данному столбцу и провести сортировку.

Для реализации вывода товаров по категориям следует использовать элемент управления:

TextBox,

- ComboBox
- CheckBox.

Как реализовать перемещение товаров в Корзину?

Запись, которую необходимо переместить следует перетаскивать с помощью мыши,

- Необходимо формировать INSERT-команду и выполнить,

- Необходимо отметить товаров галочкой и нажать на кнопку Корзина.

Какие элементы функциональности следует реализовать для информационной системы компьютерного салона.

Эта информационная система позволяет полностью автоматизировать выбор товаров и оформление купли продажи,

Оформление купли продажи, просмотр статистики продаж, добавление, редактирование товаров и покупателей.

В модели EDM шаблонный класс DBSet<T>представляет собой:

- Множество записей класса Т,
- Коллекцию параметров SOL-запроса,  $\mathbb{L}^{\mathbb{N}}$
- Множества таблип.

Для создания библиотеки классов на базе Entity Framework следует:

- В программном коде включить пространство имен модели EDM,
- В стадии проектирования проекта необходимо включить модель EDM,

Вначале создается приложение на базе модели EDM, затем в библиотеке классов делается ссылка на это приложение.

Как можно обращаться к записи таблицы при использовании механизма Entity Framework?

- С помошью класса записи.  $\sim$
- С помощью свойства Row класса? таблицы,
- К каждой записи обращаются с помощью индекса записи.

Какой порядок добавления новой записи в случае использования технологии Entity Framework?

Вначале создается объект класса, затем этот объект добавляется в набор данных

Для набора данных используется метод Add или Insert. Параметры этого метода определяют данных новой записи.

Какие данные можно отобрать с помощью LINQ-запроса?

- Только элементов массива.  $\mathbb{L}^{\mathbb{N}}$
- Данных из различных типов множеств и таблиц,
- Только табличных данных  $\overline{a}$

# 10.2 Критерии оценки результатов текущего контроля освоения дисциплины

#### Критерии оценки устного опроса

![](_page_35_Picture_90.jpeg)

![](_page_36_Picture_78.jpeg)

Критерии оценки практической работы

Оценка «отлично» - ставиться, если обучающийся демонстрирует знание теоретического и практического материала по теме практической работы, определяет взаимосвязи между показателями задачи, даёт правильный алгоритм решения, определяет междисциплинарные связи по условию задания. А также, если обучающийся имеет глубокие знания учебного материала по теме практической работы, показывает усвоение взаимосвязи основных понятий используемых в работе, смог ответить на все уточняющие и дополнительные вопросы.

Оценка «хорошо» - ставится, если обучающийся демонстрирует знание теоретического и практического материала по теме практической работы, допуская незначительные неточности при решении задач, имея неполное понимание междисциплинарных связей при правильном выборе алгоритма решения задания. А также, если обучающийся показал знание учебного материала, усвоил основную литературу, смог ответить почти полно на все заданные дополнительные и уточняющие вопросы.

Оценка «удовлетворительно» - ставится, если обучающийся затрудняется с правильной оценкой предложенной задачи, дает неполный ответ, требующий наводящих вопросов преподавателя, выбор алгоритма решения задачи возможен при наводящих вопросах преподавателя. А также, если обучающийся в целом освоил материал практической работы, ответил не на все уточняющие и дополнительные вопросы.

Оценка «неудовлетворительно» - ставится, если обучающийся дает неверную оценку ситуации, неправильно выбирает алгоритм действий. А также, если он имеет существенные пробелы в знаниях основного учебного материала практической работы, который полностью не раскрыл содержание вопросов, не смог ответить на уточняющие и дополнительные вопросы.

![](_page_36_Picture_79.jpeg)

Критерии оценки тестовых заданий

# 10.3. Оценочные материалы для промежуточной аттестации по дисциплине

#### Вопросы для проведения зачета

1. Создание базы данных для сервера MS SQL Server с помощью утилиты Server Explorer. Структура базы данных MS SQL Server. Создание таблиц базы данных.

2. Провайдеры данных технологии ADO.NET и соответствующие пространства имен. Добавление в проекте ссылку на посторонние сборки (провайдеры). Получение провайдеров данных из Интернета.

3. Классы, для работы с удаленной базой данных. Классы для работы с локальной копией базы данных. Компоненты Visual Studio для работы с базой данных.

4. Программа для соединения к удаленной базе данных MS SQL Server. Настройка классов SqlConnection, SqlCommand, SqlDataAdapter и т.д.

5. Место нахождения файлов базы данных MS SQL server. Системные базы данных. Подключение к базе данных, указывая путь файла базы данных.

6. Команда SELECT языка SQL. Определение вычисляемых полей. Операнд WHERE команды SELECT. Формирование условий отбора записей с помощью операций сравнения.

7. Соединение с базой данных MS Access. Провайдеры и классы для доступа к базе данных MS Access. Программный доступ к базе данных Access.

8. Операнд WHERE команды SELECT. Формирование условий отбора записей с помощью операторов LIKE, IN, BETWEEN, NOT, IS NULL.

9. Использование свойства Filter класса BindingSource для фильтрации записей таблицы Сортировка записей операндом ORDER BY и свойством Sort класса BindingSource.

10. Перемещение по записям таблицы с помощью свойств и методов класса BindingSource.

11. Доступ к полям текущей записи с помощью класса BindingSource

12. Доступ к полям текущей записи с помощью DataGridView

13. Доступ к записям таблицы с помощью класса DataTable

14. Команды языка SQL для редактирования, добавления и удаления записей. Общий формат команд UPDATE, INSERT и DELETE.

15. Использование команды UPDATE для изменения должности и оклада служащего.

16. Использование параметрического SQL-запроса для изменения должности и оклала служашего.

17. Использование команды INSERT для добавления новой записи в таблицу Person.

18. Использование параметрического SQL-запроса для добавления новой записи в таблицу Person

19. Использование новой формы для заполнения данных новой записи

20. Использование новой формы для редактирования записи.

21. Проектирование структуры базы данных. Правила первой, второй и третей нормальной формы. Типы отношений между записями связанных таблиц.

22. Отбор записей по категориям с помощью ComboBox.

23. Перемещение записей из одной таблицы в другую.

24. Использование транзакций. Команды для формирования тела транзакции, для подтверждения и отказа от транзакции

25. Использование хранимых процедур и триггеров для отбора скалярных и векторных данных.

#### Вопросы для проведения экзамена

1. Функции СУБД. Управление данными во внешней памяти. Управление транзакциями. Восстановление базы данных.

2. Функции СУБД. Контроль лоступа к данным. Поддержка обмена данными. Поддержка целостности данных. Поддержка независимости от данных. Вспомогательные функции.

3. Создание классов модели и базу данных на основе подхода Code First.

4. Создание классов модели и базу данных на основе подхода Database First.

5. Классы для доступа к базе данных в случае использования технологии Entity Framework.

6. Использование механизма миграции модели в случаях изменения модели.

7. Реализация редактирования записей в случае использования технологии Entity Framework.

8. Реализация добавления новой записи и удаления записи в случае использования технологии Entity Framework

9. Создание ограничений для связывания таблиц.

10. Создание дополнительных полей в классах модели для указания данных из связанных таблиц.

11. Использование элемента управления ComboBox для заполнения данных главной таблины.

12. Использование данных из связанной таблицы при добавлении и редактировании записи таблицы.

13. Использование лямда выражений и операторов Linq-запроса для отбора записей.

14. Использование лямда выражений и операторов Linq-запроса для сортировки записей.

15. Соединение данных из разных таблиц с помощью метода Join() класса DbSet.

16. Использование лямда выражений и операторов Linq-запроса для группировки записей.

17. Работа с данными таблиц как с множествами: Объединение, Пересечение, Разность.

18. Использование агрегатных функций для вычисления суммы, среднего значения, максимального и минимального значения, количества отобранных записей.

19. Порядок создания web-приложения на основе шаблона проектирования MVC.

20. Создание классов модели, контроллера и представлений в случае подхода Code First

21. Создание классов модели, контроллера и представлений в случае подхода Database First.

22. Реализация редактирования записей в случае использования шаблона проектирования MVC.

23. Реализация добавления новой записи в случае использования шаблона проектирования MVC.

24. Реализация удаления записей в случае использования шаблона проектирования MVC.

25. Использование HTML-хелперов при создании представлений

26. Использование главной страницы web -приложения.

27. Стилизация представления с помощью файла стилей. Гибкая настройка представлений с помощью системного представления \_ViewStart.cshtml.

28. Администрирование БД.

29. Устойчивость информационной базы, физическая и логическая независимость данных.

30. Трехуровневая архитектура СУБД.

31. Средства СУБД для реализации трехуровневой архитектуры

32. Основные положения нормализации отношений. Понятие функциональной зависимости. Типы функциональных зависимостей.

33. Первая нормальная форма. Алгоритм нормализации отношений в первую нормальную форму.

34. Аномалии данных для отношений, находящихся в первой нормальной формы. Причины аномалий. Вторая нормальная форма. Алгоритм нормализации отношений во вторую нормальную форму.

35. Аномалии данных для отношений, находящихся во второй нормальной формы. Причины аномалий. Третья нормальная форма. Алгоритм нормализации отношений в третью нормальную форму.

36. Аномалии данных для отношений, находящихся во третьей нормальной форме. Причины аномалий, пути решения проблем. Нормальная форма Бойса–Кодда. Нормализация отношений в нормальную форму Бойса– Кодда.

37. Аномалии данных для отношений, находящихся в нормальной форме Бойса– Кодда.. Причины аномалий, пути решения проблем. Нормализация отношений в четвертую нормальную форму.

38. Аномалии данных для отношений, находящихся в четвертой нормальной форме. Причины аномалий, пути решения проблем. Нормализация отношений в пятую нормальную форму.

39. Дайте определения понятий: клиент, сервер, архитектура «файл-

40. сервер», архитектура «клиент-сервер».

41. Опишите процесс функционирования информационной системы с файлсервером.

42. Опишите процесс функционирования информационной системы с сервером баз данных.

43. Дайте определение понятия «транзакция». Приведите пример транзакции. Перечислите свойства транзакции и опишите процессы журнализации и отката транзакций.

44. Опишите реляционную модель данных.

45. Опишите модель данных на основе инвертированных списков.

46. Опишите иерархическую модель данных.

47. Опишите сетевую модель данных.

48. Опишите объектно-ориентированную модель данных.

49. Опишите понятия инкапсуляция, наследование и полиморфизм с точки зрения теории БД.

50. Опишите элементы реляционной модели БД: отношение, кортеж, атрибут, домен, значение атрибута, схема отношения, первичный ключ. Перечислите свойства отношений

#### **3.3 Показатели, критерии и шкала оценивания ответов на зачете и экзамене**

![](_page_39_Picture_203.jpeg)

**Зачет**

![](_page_40_Picture_5.jpeg)

#### Экзамен

![](_page_40_Picture_6.jpeg)